## POLITECNICO DI TORINO

## **Corso di Laurea Magistrale in Ingegneria Aerospaziale**

Tesi di Laurea Magistrale

## **Studio della scia del propulsore aeronautico CFM56-3**

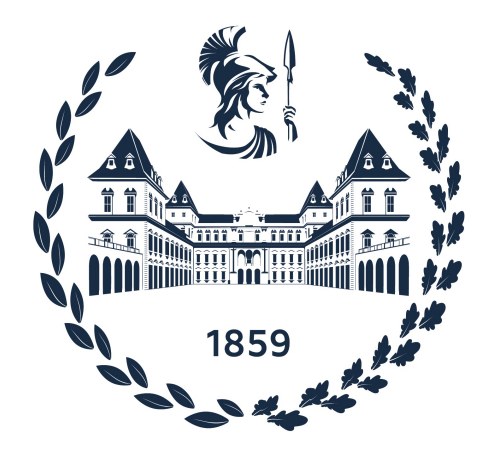

**Relatori Candidato** prof. Francesco Larocca Emanuele De Lorenzo prof. Andrea Ferrero

Anno Accademico 2022-2023

*Alla mia Famiglia, che ha sempre creduto in me, per tutto, per sempre.*

# **Indice**

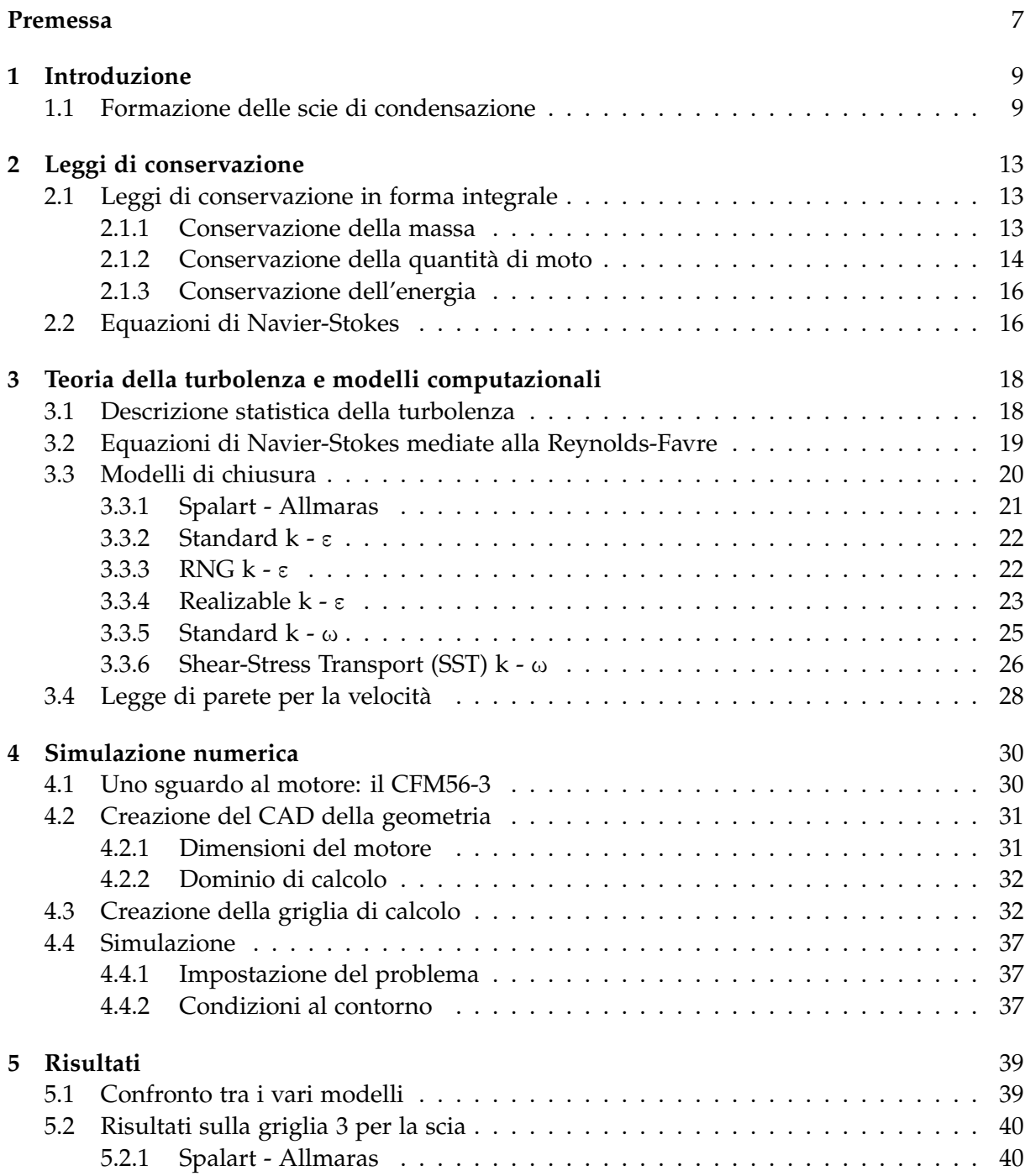

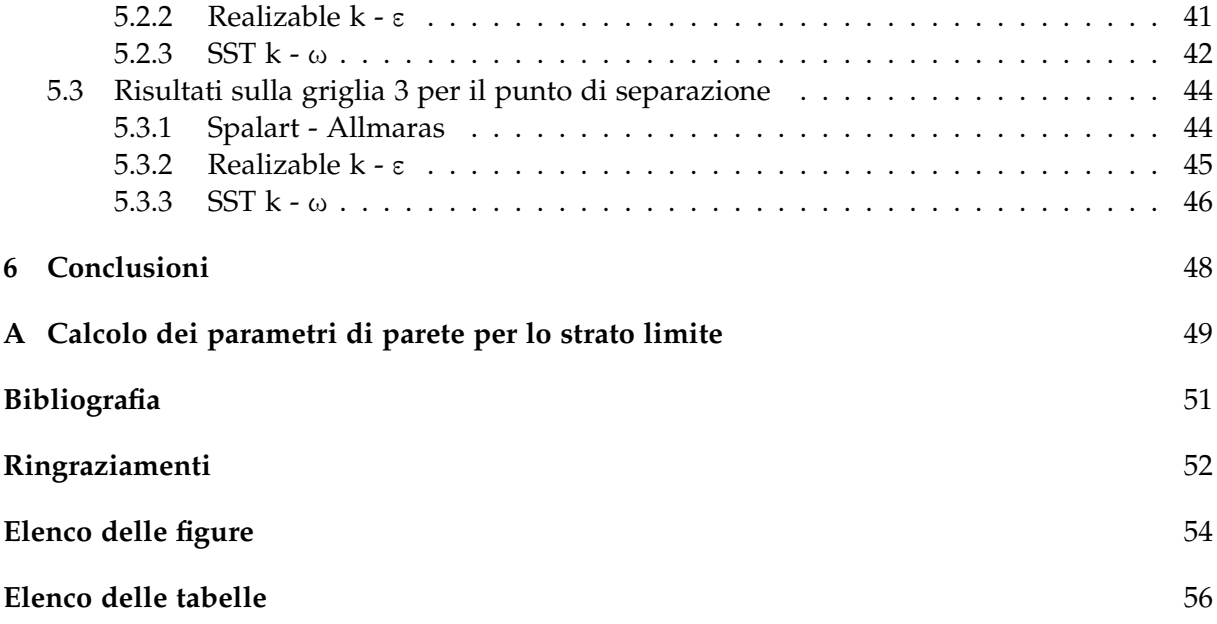

## <span id="page-6-0"></span>**Premessa**

Nel corso degli anni, le emissioni prodotte dai propulsori aeronautici hanno vissuto una forte evoluzione, grazie a diversi fattori come combustori sempre più efficienti, combustibili più ecologici, o il progressivo alleggerimento dei propulsori stessi, che ha comportato minori consumi. Ad ogni modo, le emissioni prodotte vengono trasportate verso l'esterno dai gas di scarico in uscita dai motori; in determinati casi, si formano anche delle scie di condensazione, dette in inglese *contrails* (*con*densation *trails*) che permangono nell'area in cui si sono formate, come delle nuvole, per poi dissolversi dopo un certo lasso di tempo. Negli ultimi decenni, è maturato un forte interesse riguardo il contributo all'effetto serra di queste particolari scie, e cio ha dato spunto per effettuare diversi studi con l'obiettivo di valutarne l'impatto ambien- ` tale. Questa tesi è focalizzata sullo studio della scia del propulsore CFM56-3 in condizioni di crociera che è stata simulata mediante il software Ansys Fluent. Lo scopo di questo lavoro è caratterizzare la scia e i fenomeni turbolenti che vi si manifestano, in maniera da favorire studi futuri che includano modelli per la formazione e il trasporto delle scie di condensazione.

## <span id="page-8-0"></span>**Capitolo 1**

## **Introduzione**

Da quando è nata l'aviazione agli inizi del XX secolo grazie all'invenzione dell'aereo, è cambiato radicalmente il modo di muoversi; l'aspetto che maggiormente ha colpito era, ed è tutt'ora, la forte diminuzione del tempo necessario a percorrere distanze anche molto lunghe. Ad ogni modo, la novità di questo mezzo di trasporto rivoluzionario, unita alla conseguente influenza nella cultura di massa, ha suscitato un interesse sempre piu forte nelle persone, ` che mosse dalla curiosità si sono avvicinate a questo tipo di veicolo, così innovativo per quei tempi. Come tutti i veicoli, anche gli aeroplani producono emissioni, che contribuiscono all'inquinamento atmosferico.

Se inizialmente l'aviazione non era così diffusa, nei decenni successivi si è verificata una fortissima crescita del numero di aerei in servizio, favorendone un utilizzo sempre più intenso; si stima infatti, che questa crescita sia stata di circa il 5% ogni anno [\[11\]](#page-50-1). In conseguenza di cio, anche le emissioni prodotte dagli aerei sono aumentate in maniera consistente; la motiva- ` zione, infatti, non risiede nella qualità di combustione, peraltro migliorata molto con motori più efficienti e combustibili più ecologici; ciò ha determinato una riduzione delle emissioni di  $\mathrm{CO}_2$ . Le emissioni dei motori aeronautici includono anche il vapore acqueo che può portare a scie di condensazione facilmente distinguibili a occhio nudo. Tali scie bianche, nelle giuste condizioni di temperatura ambiente e quota di volo, si formano per condensazione, ragione per cui sono dette "contrail" e possono anche perdurare a lungo.

## <span id="page-8-1"></span>**1.1 Formazione delle scie di condensazione**

Per comprendere il meccanismo di formazione della scia, si parte dalla composizione chimica dei gas di scarico emessi dai motori dei velivoli; sono presenti particelle di fuliggine, risultato della combustione, altre molecole che possiedono un'elevata temperatura, e vapore acqueo. Quest'ultimo è presente sia nei gas di scarico che nell'aria ambiente. Se ci si trova ad una quota pari o superiore a 25000 piedi, e ad una temperatura pari o inferiore a -40°C, il vapore acqueo presente sia nel gas di scarico che nell'aria umida, condensa sotto forma di gocce d'acqua al di sopra delle particelle di fuliggine e di altri combusti; per via della bassa temperatura, nel giro di pochi secondi queste gocce d'acqua congelano fino a diventare ghiaccio.

<span id="page-9-0"></span>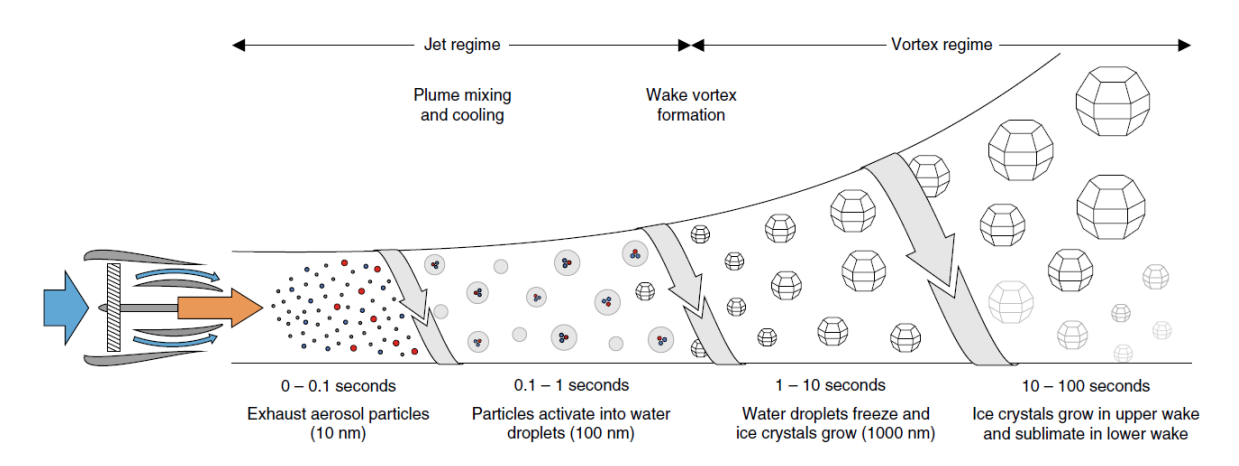

Figura 1.1: Rendering che mostra la formazione del ghiaccio [\[8\]](#page-50-2)

Il risultato macroscopico di questo processo è una o più (a seconda della quantità dei motori) contrail, che gradualmente si allargano dando origine a delle nuvole di ghiaccio, come dei cirri; per questo motivo sono anche chiamate *contrail cirrus clouds* [\[10\]](#page-50-3), e rientrano nella categoria delle AIC (*Aircraft-Induced Clouds*). Si puo quindi affermare che le contrails sono delle ` nuvole artificiali. Se però l'aria non è sufficientemente umida, questi cirri artificiali potrebbero scomparire dopo pochi secondi, o addirittura non formarsi.

<span id="page-9-1"></span>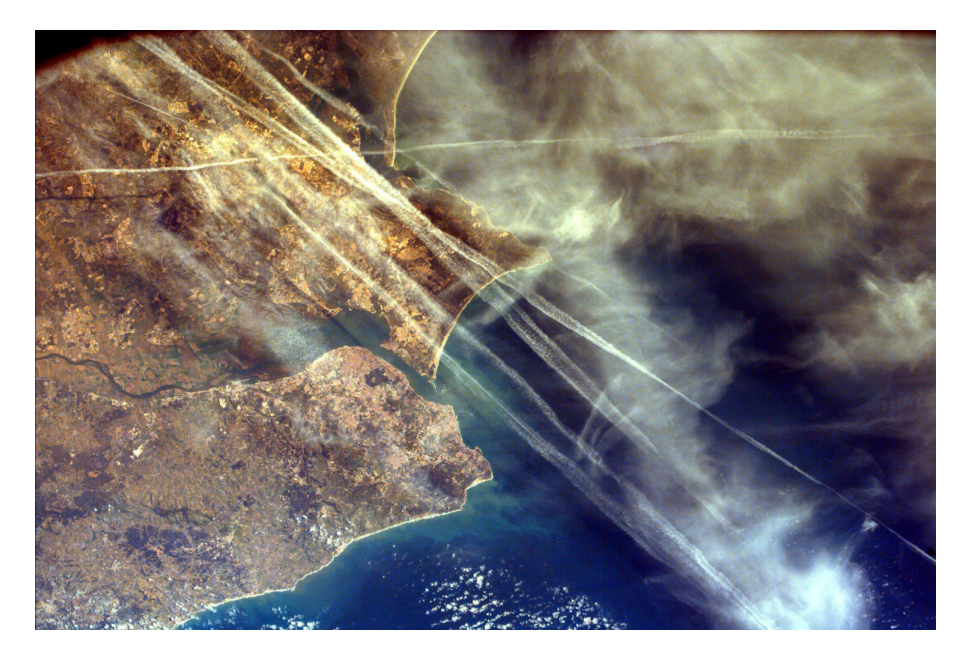

Figura 1.2: Contrails nei cieli di Lisbona, Portogallo, nel Febbraio 2000. Fonte [NASA](https://www.jpl.nasa.gov/images/pia11062-contrails-over-lisbon-portugal)

<span id="page-10-0"></span>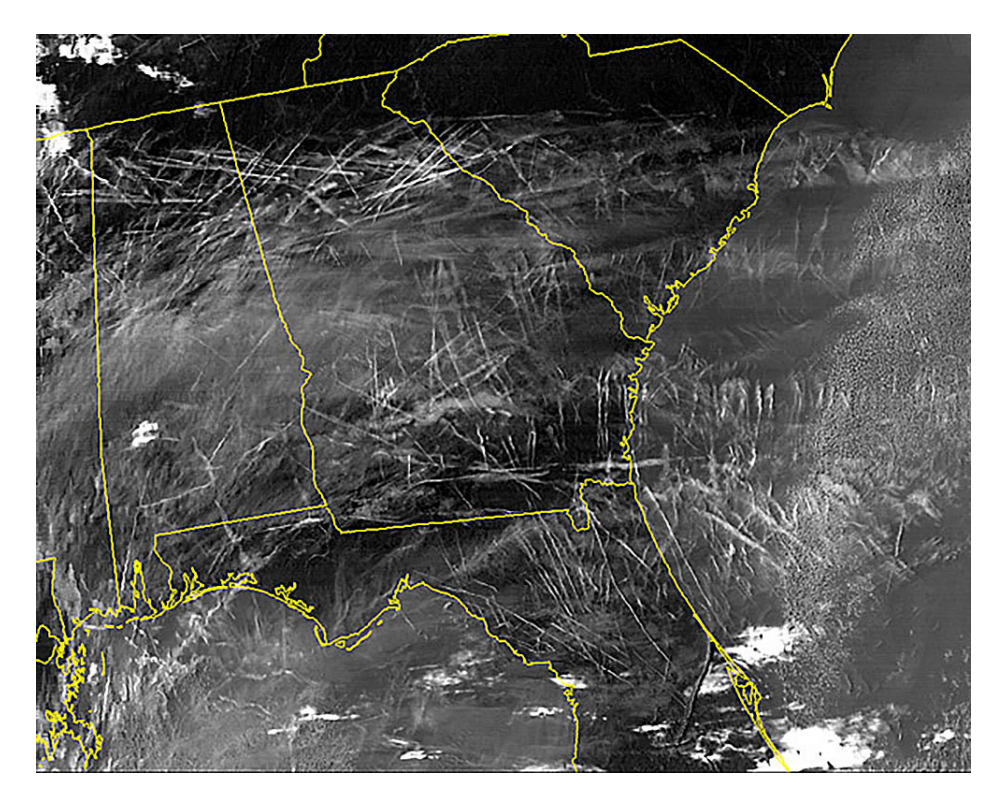

Figura 1.3: Immagine satellitare a infrarossi che evidenzia dozzine di contrails in una sola mattina nel sud-est degli USA. Gennaio 2004. Fonte [NASA](https://www.nasa.gov/centers/langley/news/releases/2004/04-140.html)

Attualmente, gli aerei civili emettono il 2% della  $CO<sub>2</sub>$  emessa dall'uomo ogni giorno, ed unendo anche l'effetto delle contrails, il contributo finale al riscaldamento globale è pari al 5%. Le contrails tuttavia, agiscono in maniera duplice:

- riflettono verso lo spazio la radiazione solare, e questo tende a far diminuire l'effetto serra
- riflettono verso terra la radiazione infrarossa che arriva dal suolo, e questo tende a far aumentare l'effetto serra

Facendo un bilancio complessivo nell'arco della giornata, sembra che prevalga il secondo effetto.

C'è tuttavia una differenza: se la  $CO<sub>2</sub>$  prodotta dall'uomo si accumula nell'atmosfera, la sua presenza genera un effetto a lunga durata; le contrails invece, rimangono nell'area in cui si sono formate per un arco di tempo relativamente più breve [[10\]](#page-50-3).

Ad ogni modo le contrails, a prescindere da quanto tempo rimangano prima di dissolversi, contribuiscono all'effetto serra. Alcune valutazioni mostrano che l'impatto ambientale si aggira attorno al 3 ÷ 9 · 10<sup>-3</sup> W/m<sup>2</sup>, quello delle AIC può arrivare ad essere 10 volte maggiore, che corrisponde a 3 volte l'impatto della  $CO<sub>2</sub>$  emessa nella sola aviazione [\[11\]](#page-50-1).

Recenti studi [\[8\]](#page-50-2) hanno mostrato l'influenza delle contrails sul riscaldamento globale tramite una misura chiamata *forzante radiativo* (RF); essa rappresenta un'eventuale alterazione nell'equilibrio termico tra terra ed atmosfera. Un RF positivo è associato ad un riscaldamento, mentre un RF negativo ad un raffreddamento.

<span id="page-11-0"></span>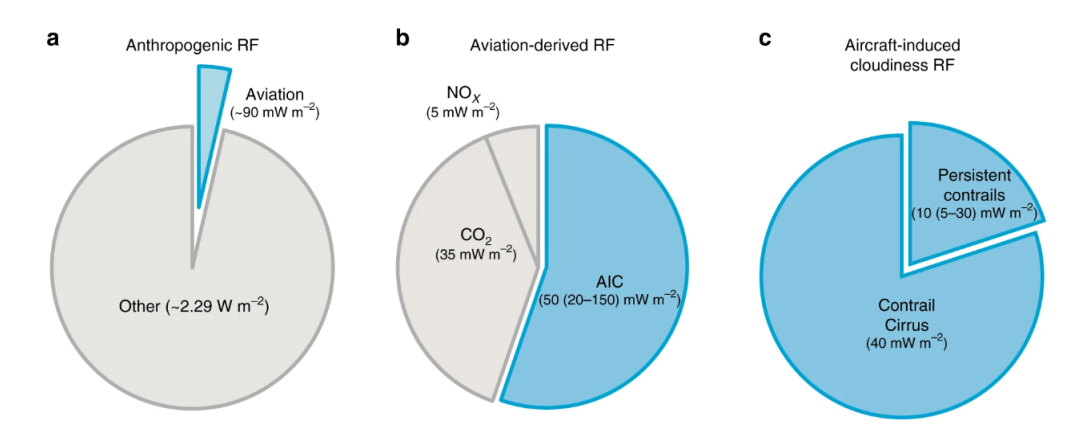

Figura 1.4: Forzante radiativo (RF): a) rispetto a quello antropico ( $CO<sub>2</sub>$  da respirazione); b) composizione dell'RF da aviazione; c) suddivisione dell'RF tra cirri e contrail a lunga durata [\[8\]](#page-50-2)

<span id="page-11-1"></span>

| <b>AIC</b>                | Durata breve         | Durata lunga          |                   |
|---------------------------|----------------------|-----------------------|-------------------|
| Tipologia                 | Contrail             | Contrail persistente  | Cirro da contrail |
| Morfologia                | Longilinea           | Longilinea            | Forma irregolare  |
| Condizioni meteorologiche | Ghiaccio sottosaturo | Ghiaccio sovrassaturo |                   |
| Durata                    | $0.1 - 10$ min       | 10 min - 10 ore       |                   |
| Profondità                | $100 \text{ m}$      | $100 - 1000$ m        |                   |
| Larghezza                 | $10 - 100$ m         | $0.1 - 10$ km         | $< 100$ km        |
| Lunghezza                 | $0.1 - 10$ km        | $0.1 - 10$ km         | $< 100$ km        |
| Potenziale RF             | Trascurabile         | Piccolo               | Grande            |

Tabella 1.1: Caratteristiche di contrail e cirri [\[8\]](#page-50-2)

## <span id="page-12-0"></span>**Capitolo 2**

# **Leggi di conservazione**

Ciò che avviene a valle del propulsore è sostanzialmente il mescolamento di tre flussi, che nello specifico sono il flusso dovuto al volo di crociera o *freestream*, il flusso in uscita dall'ugello di bypass (o anche *flusso freddo*) e quello in uscita dall'ugello del core (o anche *flusso caldo*); si tratta quindi di un fenomeno fluidodinamico. Per studiarne la fisica, si utilizzano le *equazioni di Navier-Stokes*, che descrivono un fluido viscoso lineare; tale modello e una formulazione ` matematica esatta, e vale se sono verificate le ipotesi di:

- fluido continuo
- fluido chimicamente omogeneo (non reagente)
- assenza di cariche elettriche

Il punto di partenza per arrivare a questa formulazione sono le leggi di conservazione, che descrivono il comportamento di un volume (finito od infinitesimo) di fluido dal punto di vista di tre grandezze quali massa, quantita di moto ed energia. All'interno di queste equazioni ` sono presenti dei termini temporali, di flusso, sorgenti interne e forze interne ed esterne che agiscono sul volume. Gli approcci utilizzati per scrivere le leggi di conservazione sono due:

- *Euleriano*: si studia il comportamento del fluido all'interno di un volume di controllo fissato;
- *Lagrangiano*: si segue un volumetto di fluido e se ne studia l'evoluzione

Per semplicità si considera l'approccio euleriano, e si scrive solo la forma integrale per un volume finito di fluido.

## <span id="page-12-1"></span>**2.1 Leggi di conservazione in forma integrale**

#### <span id="page-12-2"></span>**2.1.1 Conservazione della massa**

Si richiama il principio che "nulla si crea, nulla si distrugge, ma tutto si trasforma" (Lavoisier), quindi si parte da un volume V, con S la superficie, e  $\vec{n}$  la normale ad essa; si escludono tutti i fenomeni sorgenti, e si esprime la velocità  $\vec{q}$  come

$$
\vec{q} = u\hat{i} + v\hat{j} + w\hat{k} \tag{2.1}
$$

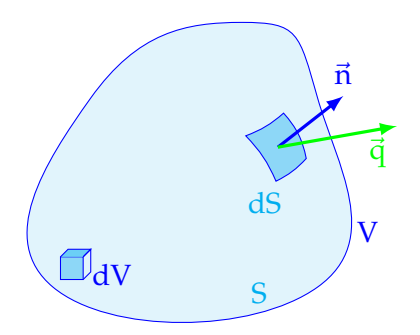

<span id="page-13-1"></span>Figura 2.1: Volume di controllo per la conservazione della massa [\[9\]](#page-50-4)

La legge di conservazione della massa in forma integrale quindi sara`

$$
\frac{\partial}{\partial t} \int_{V} \rho \, dV + \int_{S} (\rho \vec{q}) \cdot n \, d\vec{S} = 0
$$
\n(2.2)

#### <span id="page-13-0"></span>2.1.2 Conservazione della quantità di moto

Si procede come per la conservazione della massa, e in questo caso il punto di partenza è la seconda legge di Newton, così espressa:

$$
\vec{F} = m \frac{d\vec{q}}{dt}
$$
 (2.3)

<span id="page-13-2"></span>dove m è la massa e q la velocità.

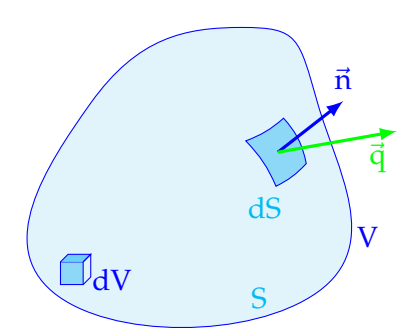

Figura 2.2: Volume di controllo per la conservazione della quantità di moto [[9\]](#page-50-4)

Anche qui si escludono i termini sorgenti e sono presenti le forze sia volumiche che superficiali, le prime espresse con il generico integrale:

$$
\vec{F_V} = \int_V \rho \vec{f_e} \, dV \tag{2.4}
$$

Le forze superficiali si dividono in due parti, una relativa alla pressione normale  $\mathsf{p}_{\mathsf{n}'}$  l'altra relativa all'attrito viscoso normale  $\tau_n$ ; sommando questi contributi si ottiene

<span id="page-14-0"></span>
$$
\vec{\sigma}_n = -p_n \vec{n} + \tau_n \vec{\tau} = -P\overline{\overline{I}} + \overline{\tau}
$$
\n(2.5)

La forza di superficie quindi sara`

$$
\vec{F}_S = \int_S \vec{\sigma}_n \, dS \tag{2.6}
$$

Si possono esprimere  $\vec{n}$  e  $\vec{\sigma_n}$  come

$$
\vec{n} = n_x \hat{i} + n_y \hat{j} + n_z \hat{k}
$$

$$
\vec{\sigma_n} = \vec{\sigma_x} n_x + \vec{\sigma_y} n_y + \vec{\sigma_z} n_z
$$

È possibile definire il tensore  $\bar{\bar{\sigma}}$ 

$$
\bar{\bar{\sigma}} = (\vec{\sigma_x}, \vec{\sigma_y}, \vec{\sigma_z}) = \begin{bmatrix} \sigma_{xx} & \sigma_{xy} & \sigma_{xz} \\ \sigma_{yx} & \sigma_{yy} & \sigma_{yz} \\ \sigma_{zx} & \sigma_{zy} & \sigma_{zz} \end{bmatrix}
$$

La matrice del tensore è simmetrica; su 9 elementi, solo 6 sono indipendenti. La legge di conservazione della quantità di moto si può scrivere come:

$$
\frac{\partial}{\partial t} \int_{V} \rho \vec{q} \, dV + \int_{S} (\rho \vec{q} \vec{q}) \cdot \vec{n} \, dS = \int_{S} \bar{\sigma} \cdot \vec{n} \, dS + \int_{V} \rho f_{e} \, dV \tag{2.7}
$$

Tornando all'equazione [2.5,](#page-14-0) il termine viscoso  $\tau_{ij}$  si può riscrivere così

$$
\bar{\tau}_{ij} = u \left( \frac{\partial u_i}{\partial x_j} + \frac{\partial u_j}{\partial x_i} \right) - \frac{2}{3} \mu \left( \nabla \cdot \vec{q} \right) \delta_{ij}
$$
 (2.8)

con δ<sub>ij</sub> delta di Kroneker, che vale

$$
\delta_{ij} = \begin{cases} 0 & \text{se } i \neq j \\ 1 & \text{se } i = j \end{cases}
$$

Mentre  $\mu$  è la viscosità dinamica del fluido, e può essere espressa con la legge di Sutherland a 2 coefficienti:  $2/2$  $\sim$ 

<span id="page-14-1"></span>
$$
\mu = S \frac{T^{3/2}}{T + \chi}; \quad \left( S = 1.46 \cdot 10^{-6} \frac{\text{kg}}{\text{msK}^{0.5}}, \quad \chi = 110 \text{ K} \right) \tag{2.9}
$$

La legge di conservazione della quantità di moto può essere scritta anche nella forma seguente:

$$
\frac{\partial}{\partial t} \int_{V} \rho \vec{q} \, dV + \int_{S} (\rho \vec{q} \vec{q}) \cdot \vec{n} \, dS = - \int_{S} P \cdot \vec{n} \, dS + \int_{S} \bar{\vec{\tau}} \cdot \vec{n} \, dS + \int_{V} \rho \vec{f}_{e} \, dV \tag{2.10}
$$

### <span id="page-15-0"></span>**2.1.3 Conservazione dell'energia**

<span id="page-15-2"></span>Si utilizza il primo principio della termodinamica, secondo cui l'energia nel tempo cambia in base al flusso attraverso la superficie del volume di fluido, al lavoro delle forze superficiali volumiche (queste grandezze sono già state esaminate per la conservazione della quantità di moto), e ad eventuali sorgenti termiche.

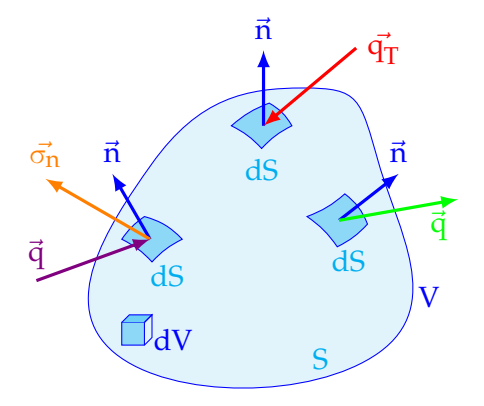

Figura 2.3: Volume di controllo per la conservazione dell'energia [\[9\]](#page-50-4)

Scrivendo l'energia totale massica come

$$
E = c_V T + \frac{|\vec{q}|^2}{2} = e + \frac{|\vec{q}|^2}{2}
$$
 (2.11)

si procede analogamente a quanto fatto in precedenza, riprendendo la relazione [2.5](#page-14-0) e scrivendo la legge di Fourier  $\dot{\mathsf{q}}_T$  = -K $\nabla T$ , si ottiene la conservazione dell'energia in forma integrale:

$$
\frac{\partial}{\partial t} \int_{V} \rho E \vec{q} \, dV + \int_{S} \rho E (\vec{q} \cdot \vec{n}) \, dS = \int_{S} (\bar{\vec{\sigma}} \cdot \vec{q} \cdot \vec{n}) \cdot \vec{q} \, dS + \int_{V} \rho \vec{f}_{e} \cdot \vec{q} \, dV - \int_{S} K (\nabla T \cdot \vec{n}) \, dS + \int_{V} \dot{q}_{h} \, dV \tag{2.12}
$$

### <span id="page-15-1"></span>**2.2 Equazioni di Navier-Stokes**

Le equazioni di Navier-Stokes si ottengono proiettando lungo le rispettive direzioni cartesiane tutti i vettori contenuti nelle leggi di conservazione; aggiungendo le equazioni del tensore degli sforzi viscosi, la legge di Fourier, l'equazione di stato e la definizione di energia, si ottiene un sistema di 16 equazioni in 16 variabili. Mantenendo le relazioni vettoriali, si puo` scrivere il sistema di Navier-Stokes nella forma matriciale. Definendo

$$
\vec{U}=\begin{Bmatrix} \rho \\ \rho\vec{q} \\ \rho E \end{Bmatrix}; \quad \vec{F_c}=\begin{Bmatrix} \rho\vec{q} \\ \rho\vec{q}\cdot\vec{q}+p \\ (\rho E+p)\,\vec{q} \end{Bmatrix}; \quad \vec{F_{\tau}}=\begin{Bmatrix} 0 \\ \bar{\bar{\tau}} \\ \bar{\bar{\tau}}\cdot\vec{q}+K\nabla T \end{Bmatrix}; \quad \vec{Q}=\begin{Bmatrix} 0 \\ \rho\vec{f_e} \\ \rho\vec{f_e}\cdot\vec{q}+q_h \end{Bmatrix}
$$

si ha il sistema di Navier-Stokes in forma compatta

$$
\frac{\partial}{\partial t} \int_{V} \vec{U} \, dV + \int_{S} \left( \vec{F}_{c} + \vec{F}_{\tau} \right) \, dS = \int_{V} \vec{Q} \, dV \tag{2.13}
$$

Scrivendo il sistema per esteso, si ottiene:

<span id="page-16-0"></span>
$$
\begin{cases} \frac{\partial}{\partial t} \int_{V} \rho \, dV + \int_{S} \rho \vec{q} \, dS = 0 \\ \frac{\partial}{\partial t} \int_{V} \rho \vec{q} \, dV + \int_{S} (\rho \vec{q} \cdot \vec{q} + p) \, ds + \int_{S} \bar{\tau} \, dS = \int_{V} \rho \vec{f}_{e} \\ \frac{\partial}{\partial t} \int_{V} \rho E \, dV + \int_{S} (\rho E + p) \vec{q} \, dS + \int_{S} (\bar{\tau} \cdot \vec{q} + K \nabla T) \, dS = \int_{V} (\rho \vec{f}_{e} \cdot \vec{q} \, \dot{q}_{h}) \, dV \end{cases} \tag{2.14}
$$

## <span id="page-17-0"></span>**Capitolo 3**

# **Teoria della turbolenza e modelli computazionali**

In un qualsiasi fluido, la turbolenza è un fenomeno caratterizzato da particelle che si muovono in modo molto caotico. Estremamente non lineare, porta con se forti dissipazioni e ´ fluttuazioni, sia spaziali che temporali, di vorticità; tali fluttuazioni rendono il moto tridimensionale e non stazionario, anche con condizioni al contorno stazionarie o 2D. Per capire quando nasce turbolenza, si utilizza il numero di Reynolds, che rappresenta il rapporto tra termini convettivi e termini diffusivi nelle equazioni di governo; se il suo valore supera un certo valore critico (ovvero quando le forze inerziali nel flusso sono molto grandi rispetto a quelle viscose), si innesca un processo transitorio in cui le perturbazioni presenti, inizialmente piccole, evolvono linearmente aumentando di intensita fino a svilupparsi in modo non ` lineare, arrivando proprio alla turbolenza, che e l'ultima fase di questa transizione. Nel moto ` turbolento è possibile notare, a causa delle fluttuazioni di vorticità, delle regioni in cui sono concentrati gli sforzi (*strain region*), o regioni vorticose (*swirl*), che interagiscono tra loro e si modificano di conseguenza, mantenendo la caoticita. Si osservano inoltre delle strutture, ` dette *eddy*, in cui le particelle hanno velocita angolare; il rapporto tra la dimensione delle ` strutture turbolente più grandi e la dimensione di quelle più piccole cresce col numero di Reynolds. Si osserva che la turbolenza è molto diffusiva, perché le fluttuazioni presenti fanno sì che i vari eddy si mescolino, scambiando tra loro massa, quantità di moto ed energia. [[1\]](#page-50-5) Il moto turbolento e descritto dalle equazioni di Navier-Stokes, ma la natura multiscala del ` fenomeno rende la soluzione diretta delle NS eccessivamente onerosa dal punto di vista computazionale quando il Reynolds è elevato.

## <span id="page-17-1"></span>**3.1 Descrizione statistica della turbolenza**

Per spiegare la natura aleatoria della turbolenza, si introduce una descrizione statistica per tracciare tutte le variabili del moto; un esempio sono la velocita media e la sua varianza, che ` hanno un comportamento temporale e spaziale ordinato. Per questa caratteristica, tutte le variabili del moto sono dette *stocastiche*.

A titolo di esempio si può introdurre la generica variabile stocastica  $u(x,t)$ , e si definisce una serie di N realizzazioni indipendenti di u. È possibile procedere statisticamente in 2 modi:

• *media d'insieme*, ovvero la media aritmetica delle N realizzazioni:

$$
\overline{u}(x,t) \equiv \frac{1}{N} \sum_{n=1}^{N} u(x,t;n)
$$
\n(3.1)

in questo caso, per  $N \to \infty$  la media d'insieme coincide con il valore atteso.

• *media temporale*, ottenuta con T = NΔT:

$$
\overline{u}(x) \equiv \frac{1}{T} \int_{t_0}^{t_0+T} u(x, t) dt
$$
\n(3.2)

### <span id="page-18-0"></span>**3.2 Equazioni di Navier-Stokes mediate alla Reynolds-Favre**

Un moto turbolento statisticamente stazionario, può essere scomposto in due componenti mediante la *decomposizione di Reynolds* [\[1\]](#page-50-5); ogni grandezza puo essere scritta come la somma ` del suo valore medio temporale e della sua fluttuazione istantanea. Considerando la velocita`

$$
u_i(\vec{x}, t) = U_i(\vec{x}) + u_i'(\vec{x}, t)
$$
\n(3.3)

Dove  $U_i(\vec{x})$  è il campo medio stazionario, mentre il termine  $u'_i$  $\int_{i}^{t}$ ( $\vec{x}$ , t) rappresenta le fluttuazioni:

$$
U_i(\vec{x}) \equiv \overline{u_i}(\vec{x}) = \frac{1}{T} \int_{t_0}^{t_0 + T} u_i(\vec{x}, t) dt
$$

$$
u'_i(\vec{x}, t) \equiv u_i(\vec{x}, t) - U_i(\vec{x})
$$

Dalla definizione di valor medio e per le proprieta dell'operatore di media si ha: `

$$
U_i(\vec{x}) = U_i(\vec{x})
$$

$$
\overline{u'_i} = \frac{1}{T} \int_{t_0}^{t_0+T} [u_i(\vec{x}, t) - U_i(\vec{x})] dt = U_i(\vec{x}) - \overline{U_i}(\vec{x}) = 0
$$

Procedendo analogamente per pressione e temperatura si ha:

$$
p(\vec{x}, t) = P(\vec{x}) + p'(\vec{x}, t)
$$

$$
T(\vec{x}, t) = \Theta(\vec{x}) + T'(\vec{x}, t)
$$

Considerando il sistema istantaneo di Navier-Stokes [2.14,](#page-16-0) esso puo essere riscritto per un ` flusso compressibile usando le operazioni di media di Favre, analoghe alla decomposizione di Reynolds, ottenendo quindi le *equazioni di Navier-Stokes mediate alla Reynolds-Favre*, oppure *Reynolds averaged Navier-Stokes equations (RANS)*, di seguito richiamate [\[4\]](#page-50-6):

$$
\begin{cases}\n\frac{\partial \overline{\rho}}{\partial t} + \frac{\partial}{\partial x_i} (\overline{\rho} \tilde{u}_i) = 0 \\
\frac{\partial}{\partial t} (\overline{\rho} \tilde{u}_i) + \frac{\partial}{\partial x_j} (\overline{\rho} \tilde{u}_j \tilde{u}_i) = -\frac{\partial P}{\partial x_i} + \frac{\partial}{\partial x_j} (\overline{\tau}_{ij} - \overline{\rho} \tilde{u}_j'' \tilde{u}_i'') \\
\frac{\partial}{\partial t} [\overline{\rho} (\tilde{e} + \frac{\tilde{u}_i \tilde{u}_i}{2}) + \frac{\overline{\rho} \tilde{u}_j'' \tilde{u}_i''}{2}] + \frac{\partial}{\partial x_j} [\overline{\rho} \tilde{u}_j (\tilde{h} + \frac{\tilde{u}_i \tilde{u}_i}{2}) + \tilde{u}_j \frac{\overline{\rho} \tilde{u}_i'' \tilde{u}_i''}{2}] = \\
= \frac{\partial}{\partial x_j} [-q_{Lj} - \overline{\rho} \tilde{u}_j'' \tilde{h}'' + \overline{\tau}_{ji} \tilde{u}_j'' - \overline{\rho} \tilde{u}_j'' \frac{1}{2} \tilde{u}_i'' \tilde{u}_i''] + \frac{\partial}{\partial x_j} [\tilde{u}_i (\overline{\tau}_{ij} - \overline{\rho} \tilde{u}_i'' \tilde{u}_j'') ]\n\end{cases} (3.4)
$$

Il termine  $-\overline{\rho u_i''}$  $\frac{\pi}{\pi}$ ''u'  $i'$  è il tensore degli sforzi di Reynolds:

$$
\overline{\rho}\tau_{ij}^{\text{F}} = -\overline{\rho u_i'' u_i''}
$$
\n(3.5)

che rappresenta gli effetti delle fluttuazioni del moto turbolento. Il tensore è simmetrico, con i termini diagonali che sono gli sforzi normali, mentre tutti gli altri sono gli sforzi di taglio. Il termine  $q_{Tj} = \overline{\rho u''_j}$  $\overline{\mathbf{y}}^{\prime\prime}$ h $\overline{\mathbf{y}}^{\prime\prime}$  rappresenta gli effetti delle fluttuazioni turbolente sul flusso di calore.

## <span id="page-19-0"></span>**3.3 Modelli di chiusura**

Nell'ambito della simulazione numerica, il sistema delle RANS è aperto, perché oltre alle incognite  $\vec{U}$  e P si aggiungono quelle del tensore di Reynolds. Servono quindi equazioni aggiuntive per chiudere il sistema e risolverlo, con particolare attenzione allo strato limite; si usa infatti il parametro adimensionale y<sup>+</sup> per dimensionare la griglia di calcolo in modo da risolvere il sottostrato viscoso (vedi paragrafo [3.4\)](#page-27-0). Nel corso degli anni, sono stati formulati diversi *modelli di chiusura*, che hanno visto migliorie e cambiamenti, fino ad arrivare ad essere dei veri e propri standard a livello commerciale in moltissimi software di simulazione numerica. Tali modelli sono:

<span id="page-19-1"></span>

|                                | 1 equazione                 | Spalart - Allmaras        |  |
|--------------------------------|-----------------------------|---------------------------|--|
| <b>RANS</b><br>based           | 2 equazioni                 | Standard $k - \epsilon$   |  |
|                                |                             | RNG $k - \varepsilon$     |  |
|                                |                             | Realizable $k - \epsilon$ |  |
|                                |                             | Standard $k - \omega$     |  |
|                                |                             | $SSTk - \omega$           |  |
|                                | Reynolds Stress Model (RSM) |                           |  |
|                                | k-kl-ω Transition Model     |                           |  |
|                                | SST Transition model        |                           |  |
| Detached Eddy Simulation (DES) |                             |                           |  |
| Large Eddy Simulation (LES)    |                             |                           |  |

Tabella 3.1: Modelli di chiusura presenti nei software commerciali [\[6\]](#page-50-7).

Il costo computazionale di ogni modello cresce andando verso il basso nella tabella. In questa tesi, ci si concentra solo sui modelli a 1 e 2 equazioni, le cui informazioni piu importanti sono ` richiamate brevemente nei paragrafi successivi.

#### <span id="page-20-0"></span>**3.3.1 Spalart - Allmaras**

Questo modello è stato ideato per risolvere l'equazione di trasporto della viscosità turbolenta. Progettato per applicazioni aerospaziali che riguardano flussi a parete, mostra buoni risultati anche con gradienti di pressione avversi [\[5\]](#page-50-8). Inizialmente era richiesta una mesh molto fitta a parete con  $y^+ \leq 1$ , ora in Ansys Fluent questo requisito non è più necessario. Ciò è possibile grazie all'inserimento di un trattamento di parete chiamato Enhanced Wall Treatment, che rende il modello indipendente dalla risoluzione della griglia a parete; vengono combinati automaticamente la formulazione del sottostrato viscoso con la formulazione logaritmica di  $y^+$ [\[5\]](#page-50-8) (vedi paragrafo [3.4\)](#page-27-0). Il metodo mantiene la propria validita anche per griglie intermedie `  $(1 < y^+ < 30)$ , fornendo risultati di stress a parete e coefficienti di scambio termico. È tuttavia raccomandata una adeguata risoluzione di griglia a parete (10/15 celle circa) per risolvere lo strato limite.

L'equazione di trasporto è la seguente

$$
\frac{\partial}{\partial t} (\rho \tilde{v}) + \frac{\partial}{\partial x_i} (\rho \tilde{v} u_i) = G_v + \frac{1}{\sigma_{\tilde{v}}} \left[ \frac{\partial}{\partial x_j} \left( (\mu + \rho \tilde{v}) \frac{\partial \tilde{v}}{\partial x_j} \right) + C_{b2} \rho \left( \frac{\partial \tilde{v}}{\partial x_j} \right)^2 \right] - Y_v + S_{\tilde{v}} \tag{3.6}
$$

Dove:

- $G_v$  = produzione di viscosità turbolenta
- $Y_{\nu}$  = distribuzione di viscosità turbolenta a parete dovuta a smorzamento viscoso
- $\sigma_{\tilde{\nu}}$ ,  $C_{b2}$  = costanti
- $\bullet \vee = \text{viscos}$ ità cinematica
- $S_{\tilde{v}}$  = termini sorgenti

La viscosità turbolenta è espressa come:

$$
\mu_t = \rho \tilde{\nu} f_{\nu 1} \tag{3.7}
$$

con

$$
f_{\nu 1} = \frac{\chi^3}{\chi^3 + C_{\nu 1}^3}; \qquad \chi = \frac{\tilde{\nu}}{\nu}
$$
 (3.8)

$$
G_{\nu} = C_{b1} \rho \tilde{S} \tilde{\nu}
$$
 (3.9)

$$
\tilde{S} = S \frac{\tilde{v}}{k^2 d^2} f_{\nu 2}; \qquad f_{\nu 2} = 1 - \frac{\chi}{1 + \chi f_{\nu 1}}; \qquad S = \sqrt{2 \Omega_{ij} \Omega_{ij}}; \qquad \Omega_{ij} = \frac{1}{2} \left( \frac{\partial u_i}{\partial x_j} - \frac{\partial u_j}{\partial x_i} \right) \tag{3.10}
$$

#### <span id="page-21-0"></span>**3.3.2 Standard k -** ε

Questo modello è molto usato in ingegneria, e la sua popolarità in campo industriale è dovuta alla sua robustezza, al basso costo computazionale ed ai risultati affidabili [\[5\]](#page-50-8). Poiche le sue ´ equazioni derivano anche da considerazioni fenomenologiche, lo standard k - ε è considerato semi-empirico. Le equazioni base sono quella di trasporto dell'energia cinetica turbolenta k e quella del suo rateo di dissipazione ε. Si assume che il flusso sia completamente turbolento, e si trascurano gli effetti della viscosita molecolare. `

Le equazioni di trasporto sono:

$$
\frac{\partial}{\partial t} (\rho k) + \frac{\partial}{\partial x_i} (\rho k u_i) = \frac{\partial}{\partial x_j} \left[ \left( \mu + \frac{\mu_t}{\sigma_k} \right) \frac{\partial k}{\partial x_j} \right] + G_k + G_b - \rho \epsilon - Y_M + S_k \tag{3.11}
$$

$$
\frac{\partial}{\partial t} (\rho \varepsilon) + \frac{\partial}{\partial x_i} (\rho \varepsilon u_i) = \frac{\partial}{\partial x_j} \left[ \left( \mu + \frac{\mu_t}{\sigma_{\varepsilon}} \right) \frac{\partial \varepsilon}{\partial x_j} \right] + C_{1\varepsilon} \frac{\varepsilon}{k} (G_k + C_{3\varepsilon} G_b) - C_{2\varepsilon} \rho \frac{\varepsilon^2}{k} + S_{\varepsilon}
$$
(3.12)

La viscosità turbolenta è espressa come

$$
\mu_{t} = \rho C_{\mu} \frac{k^{2}}{\varepsilon} \qquad C_{\mu} = \text{costante}
$$
 (3.13)

Le costanti del modello invece valgono

$$
C_{1\varepsilon} = 1.44; \quad C_{2\varepsilon} = 1.92; \quad C_{\mu} = 0.09; \quad \sigma_k = 1.0; \quad \sigma_{\varepsilon} = 1.3;
$$
 (3.14)

### <span id="page-21-1"></span>**3.3.3 RNG k -** ε

 $\hat{E}$  ricavato mediante la teoria statistica RNG (ReNormalization Group) [[5\]](#page-50-8); molto simile allo standard, ma include anche [\[5\]](#page-50-8):

- un termine aggiuntivo all'equazione di ε che migliora l'accuratezza per i flussi
- l'effetto vorticoso sulla turbolenza, per risultati piu accurati `
- formule analitiche per i numeri di Prandtl turbolenti
- con la teoria RNG si fornisce una formula della viscosita effettiva ricavata analiticamente; ` tale formula dipende dal trattamento della zona a parete.

Questo modello deriva dalle equazioni di Navier-Stokes esatte. Le costanti sono diverse dal modello standard.

$$
\frac{\partial}{\partial t} (\rho k) + \frac{\partial}{\partial x_i} (\rho k u_i) = \frac{\partial}{\partial x_j} \left( \alpha_k \mu_{eff} \frac{\partial k}{\partial x_j} \right) + G_k + G_b - \rho \epsilon - Y_M + S_k \tag{3.15}
$$

$$
\frac{\partial}{\partial t} (\rho \varepsilon) + \frac{\partial}{\partial x_i} (\rho \varepsilon u_i) = \frac{\partial}{\partial x_j} \left( \alpha_{\varepsilon} \mu_{eff} \frac{\partial \varepsilon}{\partial x_j} \right) + C_{1\varepsilon} \frac{\varepsilon}{k} (G_k + C_{3\varepsilon} G_b) - C_{2\varepsilon} \rho \frac{\varepsilon^2}{k} - R_{\varepsilon} + S_{\varepsilon}
$$
(3.16)

Nella teoria RNG a viscosità cinematica turbolenta viene schematizzata dalla seguente equazione differenziale:

$$
d\left(\frac{\rho^2 k}{\sqrt{\epsilon\mu}}\right) = 1.72 \frac{\hat{v}}{\sqrt{\hat{v}^3 - 1 + c_v}} d\hat{v}
$$
 (3.17)

Dove

$$
\hat{\mathbf{v}} = \frac{\mu_{\text{eff}}}{\mathbf{v}}; \qquad \mathbf{c}_{\mathbf{v}} = 100 \tag{3.18}
$$

Tale formulazione serve a descrivere il fenomeno con il numero di Reynolds effettivo. Per alti numeri di Reynolds invece si ha

$$
\mu_{\rm t} = \rho C_{\mu} \frac{k^2}{\varepsilon};
$$
  $C_{\mu} = 0.0845;$  (3.19)

Le costanti del modello valgono

$$
C_{1\varepsilon} = 1.42;
$$
  $C_{2\varepsilon} = 1.68;$  (3.20)

#### <span id="page-22-0"></span>**3.3.4 Realizable k -** ε

Il termine "realizzabile" deriva dal fatto che il modello rispetti i vincoli dello stress di Reynolds [\[5\]](#page-50-8). Differisce dal k - ε standard per due motivi [\[5\]](#page-50-8):

- diversa formulazione della viscosita turbolenta `
- l'equazione di trasporto di ε è derivata dall'equazione esatta della fluttuazione della vorticita quadratica media `

La formulazione deriva dal combinare la relazione di Boussinesq e la definizione di viscosita` vorticosa, ottenendo lo stress di Reynolds per un flusso compressibile.

$$
\overline{\mathbf{u}^2} = \frac{2}{3} - 2\nu_t \frac{\partial U}{\partial x}
$$
 (3.21)

Tale relazione mostra che  $\overline{u^2}$  diventa negativa (cioè "non realizzabile") se

$$
\frac{k}{\epsilon} \frac{\partial U}{\partial x} > \frac{1}{3C_{\mu}} \simeq 3.7 \tag{3.22}
$$

Per assicurare "realizzabilità", si deve assumere il coefficiente  $C_{\mu}$  non più costante, ma sensibile al flusso principale ed ai fenomeni turbolenti.

Questo modello si propone di risolvere un'anomalia del modello standard k - ε, detta "roundjet"; essa riguarda il getto assialsimmetrico e si ritiene dovuta all'equazione di dissipazione del modello. Tale anomalia è stata risolta come segue:

- nuova formula della viscosità che coinvolga la variabile  $C_{\mu}$
- nuova equazione per ε, basata sull'equazione dinamica della fluttuazione della vorticità quadratica media

Un limite è la produzione di viscosità turbolenta non fisica se il dominio contiene zone sia di fluido rotante che stazionario. Ciò si spiega col fatto che tale modello include gli effetti della rotazione media nella definizione di viscosita turbolenta. Va quindi usato con cautela se nel ` dominio ci sono sistemi di riferimento multipli.

Le equazioni di trasporto sono:

$$
\frac{\partial}{\partial t}(\rho k) + \frac{\partial}{\partial x_j}(\rho k u_j) = \frac{\partial}{\partial x_j} \left[ \left( \mu + \frac{\mu_t}{\sigma_k} \right) \frac{\partial k}{\partial x_j} \right] + G_k + G_b - \rho \epsilon - Y_M + S_k \tag{3.23}
$$

$$
\frac{\partial}{\partial t} (\rho \varepsilon) + \frac{\partial}{\partial x_j} (\rho \varepsilon u_j) = \frac{\partial}{\partial x_j} \left[ \left( \mu + \frac{\mu_t}{\sigma_{\varepsilon}} \right) \frac{\partial k}{\partial x_j} \right] + \rho C_1 S \varepsilon - \rho C_2 \frac{\varepsilon^2}{k + \sqrt{\nu \varepsilon}} + C_1 \varepsilon \frac{\varepsilon}{k} C_3 \varepsilon G_b + S_{\varepsilon} \tag{3.24}
$$

Dove

- $G_k$  = generazione di energia cinetica turbolenta dovuta ai gradienti di velocità media
- $G_b$  = generazione di energia cinetica turbolenta dovuta al galleggiamento
- $Y_M$  = contributo al rateo di dissipazione da parte della dilatazione fluttuante
- $C_{1\epsilon}$ ,  $C_2$  = costanti
- $\sigma_{\mathbf{k}}$ ,  $\sigma_{\epsilon}$  = parametri di turbolenza
- $S_k$ ,  $S_{\epsilon}$  = termini sorgenti

Questo modello rappresenta al meglio il trasferimento spettrale di energia; il termine distruttivo, inoltre, non presenta singolarita: il denominatore non si annulla, anche se k si annulla ` o diventa negativo. Questo modello vale per molti casi, come strati limite omogenei rotanti, flussi separati, strati limite e flussi liberi con getti e mescolamenti.

La viscosità turbolenta è così schematizzata:

$$
\mu_{t} = \rho C_{\mu} \frac{k^{2}}{\varepsilon}; \qquad C_{\mu} = \frac{1}{A_{0} + A_{s} \frac{kU^{*}}{\varepsilon}}; \tag{3.25}
$$

$$
U^* \equiv \sqrt{S_{ij}S_{ij} + \tilde{\Omega}_{ij}\tilde{\Omega}_{ij}}; \qquad \tilde{\Omega}_{ij} = \Omega_{ij} - 2\varepsilon_{ijk}\omega_{k}; \qquad \Omega_{ij} = \overline{\Omega_{ij}} - \varepsilon_{ijk}\omega_{k}; \qquad (3.26)
$$

$$
A_0 = 4.04;
$$
  $A_s = \sqrt{6} \cos \varphi;$  (3.27)

$$
\varphi = \frac{1}{3} \arccos\left(\sqrt{6}W\right); \qquad W = \frac{S_{ij}S_{jk}S_{ki}}{\tilde{S}^3}; \qquad S_{ij} = \frac{1}{2} \left(\frac{\partial u_j}{\partial x_i} + \frac{\partial u_i}{\partial x_j}\right) \tag{3.28}
$$

Le costanti del modello valgono

$$
C_{1\varepsilon} = 1.44;
$$
  $C_2 = 1.9;$   $\sigma_k = 1.0;$   $\sigma_{\varepsilon} = 1.2$  (3.29)

#### <span id="page-24-0"></span>**3.3.5 Standard k -** ω

Proposto da Wilcox, incorpora modifiche per gli effetti del basso numero di Reynolds, della compressibilità e la diffusione di flusso di taglio [[5\]](#page-50-8). Un punto debole è la sensibilità della soluzione ai valori di  $k \in \omega$  al di fuori dello strato limite. Il modello è empirico, basato sulle equazioni di trasporto di k e ω (analogo a ε). Nel corso degli anni ci sono state modifiche, aggiungendo dei termini di produzione sia per k che per ω; cio ha permesso maggiore accu- ` ratezza nel prevedere lo strato limite.

Le equazioni di trasporto sono:

$$
\frac{\partial}{\partial t} (\rho k) + \frac{\partial}{\partial x_i} (\rho k u_i) = \frac{\partial}{\partial x_j} \left( \Gamma_k \frac{\partial k}{\partial x_j} \right) + G_k - Y_k + S_k \tag{3.30}
$$

$$
\frac{\partial}{\partial t} (\rho \omega) + \frac{\partial}{\partial x_i} (\rho \omega u_i) = \frac{\partial}{\partial x_j} \left( \Gamma_{\omega} \frac{\partial \omega}{\partial x_j} \right) + G_{\omega} - Y_{\omega} + S_{\omega}
$$
(3.31)

Dove:

- $G_k$  = generazione di energia cinetica turbolenta a causa dei gradienti di velocità media
- $G_{\omega}$  = generazione di dissipazione  $\omega$
- $\Gamma_{\mathbf{k}}$ ,  $\Gamma_{\omega}$  = diffusività di k e  $\omega$
- $Y_k$ ,  $Y_\omega$  = dissipazione di k e  $\omega$  dovuta a turbolenza
- $S_k$ ,  $S_\omega$  = termini sorgenti

La diffusività effettiva è così schematizzata

$$
\Gamma_{\mathbf{k}} = \mu + \frac{\mu_{\mathbf{t}}}{\sigma_{\mathbf{k}}}; \qquad \Gamma_{\omega} = \mu + \frac{\mu_{\mathbf{t}}}{\sigma_{\omega}}; \tag{3.32}
$$

Dove  $\sigma_{\mathbf{k}}$  e  $\sigma_{\omega}$  sono i numeri di Prandtl turbolenti. Per la viscosità si ha la correzione per bassi numeri di Reynolds:

$$
\mu_{t} = \alpha^{*} \frac{\rho k}{\omega}; \qquad \alpha^{*} = \alpha_{\infty}^{*} \left( \frac{\alpha_{0}^{*} + Re_{t}/R_{k}}{1 + Re_{t}/R_{k}} \right)
$$
(3.33)

Dove

$$
Re_t = \frac{\rho k}{\omega \mu}
$$
;  $R_k = 6$ ;  $\alpha_0^* = \beta_1 / 3$ ;  $\beta_i = 0.072$  (3.34)

Le costanti del modello valgono:

 $\alpha_{\infty}^* = 1;$   $\alpha_{\infty} = 0.52;$   $\alpha_0 = 1/9;$   $\beta_{\infty}^* = 0.09;$   $\beta_1 = 0.072;$   $R_{\beta} = 8;$  $R_k = 6;$   $R_\omega = 2.95;$   $\xi^* = 1.5;$   $M_{t0} = 0.25;$   $\sigma_k = 2.0;$   $\sigma_\omega = 2.0$ 

#### <span id="page-25-0"></span>**3.3.6 Shear-Stress Transport (SST) k -** ω

Sviluppato da Menter per assemblare una formulazione del modello k - ω nella regione a ridosso della parete insieme al modello k - ε per il campo lontano [\[5\]](#page-50-8). Rispetto al k - ω standard, l'accuratezza di questo modello è portata dalle seguenti aggiunte [[5\]](#page-50-8):

- $\bullet$  sia lo standard k ω che il k ε sono moltiplicati per una funzione assemblante, che vale 1 a parete e 0 in campo lontano
- $\bullet$  nell'equazione di  $\omega$ , c'è il termine derivato dalla diffusione incrociata smorzata
- la viscosità turbolenta è modificata per descrivere il trasporto dello sforzo di taglio turbolento
- le costanti sono modificate

Le equazioni di trasporto sono le seguenti

$$
\frac{\partial}{\partial t} (\rho k) + \frac{\partial}{\partial x_i} (\rho k u_i) = \frac{\partial}{\partial x_j} \left( \Gamma_k \frac{\partial k}{\partial x_j} \right) + G_k - Y_k + S_k \tag{3.35}
$$

$$
\frac{\partial}{\partial t} (\rho \omega) + \frac{\partial}{\partial x_j} (\rho \omega u_j) = \frac{\partial}{\partial x_j} \left( \Gamma_{\omega} \frac{\partial \omega}{\partial x_j} \right) + G_{\omega} - Y_{\omega} + D_{\omega} + S_{\omega}
$$
(3.36)

Dove

- $G_k$  e  $G_{\omega}$  sono definite come nel modello standard
- $\Gamma_{\mathbf{k}}$ ,  $\Gamma_{\omega}$  = diffusività effettive
- $Y_k$ ,  $Y_\omega$  = dissipazione di k e  $\omega$  dovuta a turbolenza
- $D_{\omega}$  = termine di diffusione incrociata
- $S_k$ ,  $S_\omega$  = termini sorgenti

La diffusività effettiva è calcolata come per lo schema standard:

$$
\Gamma_{\mathbf{k}} = \mu + \frac{\mu_{\mathbf{t}}}{\sigma_{\mathbf{k}}}; \qquad \Gamma_{\omega} = \mu + \frac{\mu_{\mathbf{t}}}{\sigma_{\omega}}; \qquad \mu_{\mathbf{t}} = \frac{\rho \mathbf{k}}{\omega} \frac{1}{\max\left[\frac{1}{\alpha^*}, \frac{\mathbf{S} \mathbf{F}_2}{a_1 \omega}\right]}
$$
(3.37)

α<sup>\*</sup> è calcolato come nel modello standard, mentre S rappresenta il modulo della velocità di deformazione. I numeri di Prandtl turbolenti sono espressi come:

$$
\sigma_{k} = \frac{1}{F_{1}/\sigma_{k,1} + (1 - F_{1})/\sigma_{k,2}} \qquad \sigma_{\omega} = \frac{1}{F_{1}/\sigma_{\omega,1} + (1 - F_{1})/\sigma_{\omega,2}}
$$
(3.38)

 $\text{con F}_1$  e  $\text{F}_2$  funzioni assemblanti:

$$
F_1 = \tanh\left(\Phi_1^4\right); \qquad \Phi_1 = \min\left[\max\left(\frac{\sqrt{k}}{0.09\omega y}, \frac{500\mu}{\rho y^2 \omega}\right), \frac{4\rho k}{\sigma_{\omega,2} D_{\omega}^+ y^2}\right] \tag{3.39}
$$

$$
F_2 = \tanh\left(\Phi_2^2\right); \qquad \Phi_1 = \max\left[2\frac{\sqrt{k}}{0.09\omega y}, \frac{500\mu}{\rho y^2 \omega}\right] \tag{3.40}
$$

$$
D_{\omega}^{+} = \max \left[ 2\varphi \frac{1}{\sigma_{\omega,2}} \frac{1}{\omega} \frac{\partial k}{\partial x_j} \frac{\partial \omega}{\partial x_j}, 10^{-10} \right]
$$
(3.41)

La turbolenza è formulata come il modello standard per il termine  ${\sf G}_{\sf k}$ , mentre per il termine Gω si procede come segue:

$$
G_{\omega} = \frac{\alpha}{\nu_t} G_k \tag{3.42}
$$

La differenza però risiede nel termine  $\alpha_{\infty}$ , così definito:

$$
\alpha_{\infty} = F_1 \alpha_{\infty,1} + (1 - F_1) \alpha_{\infty,2} \tag{3.43}
$$

Dove

$$
\alpha_{\infty,1} = \frac{\beta_{i,1}}{\beta_{\infty}^*} - \frac{k^2}{\sigma_{w,1}\sqrt{\beta_{\infty}^*}}; \qquad \alpha_{\infty,2} = \frac{\beta_{i,2}}{\beta_{\infty}^*} - \frac{k^2}{\sigma_{w,2}\sqrt{\beta_{\infty}^*}}; \qquad k = 0.41 \tag{3.44}
$$

Le dissipazioni di k e ω sono trattate in modo diverso dal modello standard, dove sono presenti delle funzioni a tratti f $_{\beta^*}$  e f $_{\beta}$ , rispettivamente di k e ω. In questo modello, tali funzioni valgono 1, quindi:

$$
Y_{k} = \rho \beta^* k \omega; \qquad Y_{\omega} = \rho \beta \omega^2 \qquad (3.45)
$$

$$
\beta_i = F_1 \beta_{i,1} + (1 - F_1) \beta_{i,2} \tag{3.46}
$$

La modifica sulla diffusione incrociata è così descritta

$$
D_{\omega} = 2(1 - F_1)\rho \frac{1}{\omega \sigma_{\omega,2}} \frac{\partial k}{\partial x_j} \frac{\partial \omega}{\partial x_j}
$$
(3.47)

Le costanti del modello valgono:

$$
\sigma_{k,1} = 1.176;
$$
  $\sigma_{\omega,1} = 2.0;$   $\sigma_{k,2} = 1.0;$   $\sigma_{\omega,2} = 1.168;$   
\n $a_1 = 0.31;$   $\beta_{i,1} = 0.075;$   $\beta_{i,2} = 0.0828;$ 

## <span id="page-27-0"></span>**3.4 Legge di parete per la velocit`a**

Nei paragrafi precedenti è stato citato il termine y $^{\mathrm{+}}$  nell'ambito della risoluzione della griglia di calcolo; esso è un parametro di parete adimensionale, che insieme ad altri parametri dello stesso tipo, aiuta a definire la legge di parete [\[1\]](#page-50-5):

<span id="page-27-1"></span>
$$
y^{+} = \frac{yu_{\tau}}{v}; \quad U^{+} = \frac{U}{u_{\tau}}; \quad \overline{u'v'}^{+} = \frac{\overline{u'v'}}{u_{\tau}^{2}}
$$
 (3.48)

Dove  $u_{\tau} = \sqrt{|\tau_W/\rho|}$  è la velocità di attrito.

Nella regione a ridosso della parete si ha  $y^+ = O(1)$ , quindi l'equazione [3.48](#page-27-1) si riduce a

<span id="page-27-2"></span>
$$
\frac{dU^{+}}{dy^{+}} - \overline{u'v'}^{+} = 1
$$
\n(3.49)

e gli sforzi di parete non dipendono dalla geometria ( $Re<sub>\tau</sub>$ ). Per questo motivo la legge [3.49](#page-27-2) è detta *di equilibrio universale*.

La regione dove  $\frac{dU^{+}}{dy^{+}} \gg -\overline{u'v'}^{+}$  e y<sup>+</sup>  $\ll 10$ , è chiamata *sottostrato viscoso*, dove vale

<span id="page-27-3"></span>
$$
\frac{dU^+}{dy^+} \approx 1 \quad \rightarrow \quad U^+ = y^+ \tag{3.50}
$$

Se ci si allontana dalla parete in modo che  $1 \ll y^+ \ll \text{Re}_\tau$ , si osserva che lo sforzo turbolento è costante; per valutare la velocità si osservano densità, viscosità, distanza dalla parete; si formano i gruppi adimensionali  $\delta_V = v/u_\tau$ ,  $Re_\tau = (y/\delta_V)/(y/H)$  e si ottiene [\[1\]](#page-50-5):

$$
U = u_{\tau} f\left(\frac{y}{\delta_{v}}, \frac{y}{H}\right) \rightarrow \frac{dU}{dy} = \frac{u_{\tau}}{y} F\left(\frac{y}{\delta_{v}}, \frac{y}{H}\right)
$$
(3.51)

Si utilizza l'ipotesi di Prandtl, secondo cui nella regione di parete, la velocita non dipenda da ` H:

$$
\frac{dU}{dy} = \frac{u_{\tau}}{y} F_I \left( \frac{y}{\delta_v} \right) \quad \to \quad \frac{dU^+}{dy^+} = \frac{1}{y^+} F_I \left( y^+ \right) \tag{3.52}
$$

Gli effetti viscosi non influiscono, quindi  $F_I \approx \cos t = 1/\varkappa$ , quindi

$$
\frac{dU^+}{dy^+} = \frac{1}{\varkappa y^+}
$$

 $x$  è la costante di Von Karman. Integrando si ottiene la legge logaritmica:

<span id="page-28-0"></span>
$$
U^{+} = \frac{1}{\varkappa} \ln (y^{+}) + B \tag{3.53}
$$

La regione di raccordo tra le leggi [3.50](#page-27-3) e [3.53,](#page-28-0) dove  $y^+ \approx 10 \div 15$ , è detta *buffer layer*. Si e dimostrato sperimentalmente che per una vastissima gamma di correnti turbolente le ` costanti valgono:

$$
\varkappa = 0.41 \quad B = 5.2
$$

<span id="page-28-1"></span>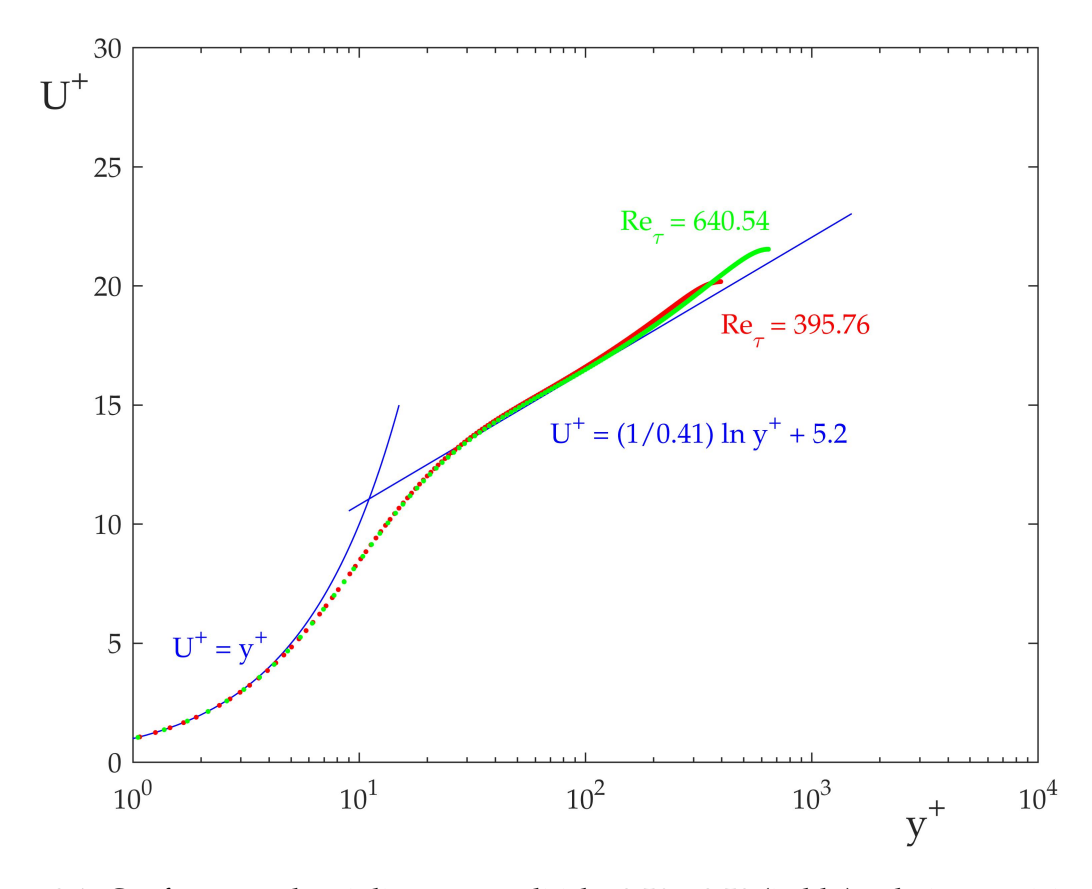

Figura 3.1: Confronto tra leggi di parete analitiche [3.50](#page-27-3) e [3.53](#page-28-0) (in blu) e dati numerici ottenuti per DNS (Direct Numerical Simulation) [\[7\]](#page-50-9).

Si osserva che i dati sperimentali offrono una buona corrispondenza con le leggi analitiche.

## <span id="page-29-0"></span>**Capitolo 4**

# **Simulazione numerica**

Sebbene il problema studiato sia di natura e geometria tridimensionali, per semplicità si è scelta una modellizzazione bidimensionale, con l'ipotesi di fenomeno assialsimmetrico. Lo studio e stato suddiviso in varie fasi, a cominciare dal disegno CAD della geometria, passando ` alla creazione della griglia di calcolo, fino ad arrivare alla vera e propria simulazione CFD, mediante il software Ansys Fluent. L'obiettivo e valutare sia la scia a valle del propulsore, ` sia il punto di separazione a valle del bypass, per studiare piu precisamente cosa succede ` nell'intorno del motore.

## <span id="page-29-1"></span>**4.1 Uno sguardo al motore: il CFM56-3**

Il propulsore scelto per la simulazione e il CFM56, costruito nel 1974 dalla CFM International, ` azienda nata dalla joint venture tra la statunitense GE Aviation e la francese Safran (nota in precedenza come Snecma). Si tratta di una famiglia di turbofan ad alto rapporto di bypass a flussi separati che dal 1982, anno di ingresso in servizio, ha trovato applicazione sui velivoli commerciali quali:

- Airbus A320 family
- Airbus A340-200/-300
- Boeing 737 Classic / Next Gen
- Boeing KC-135R Stratotanker
- McDonnell Douglas DC-8-70

Nello specifico, la versione CFM56-3 ha un rapporto di bypass pari a 5.9/6, ed è stata progettata per equipaggiare i Boeing 737 Classic (737-300/-400/-500). Rispetto alle altre varianti, questa presenta una carenatura differente, in particolare nella parte in basso; si nota infatti un appiattimento, dovuto allo spostamento di gearbox ed altri accessori ai lati del motore. Questa variazione rispetto alle altre versioni e dovuta al fatto che l'ala del Boeing 737 Classic ` sia posizionata più in basso rispetto agli altri velivoli a cui il CFM56 era destinato.

<span id="page-30-2"></span>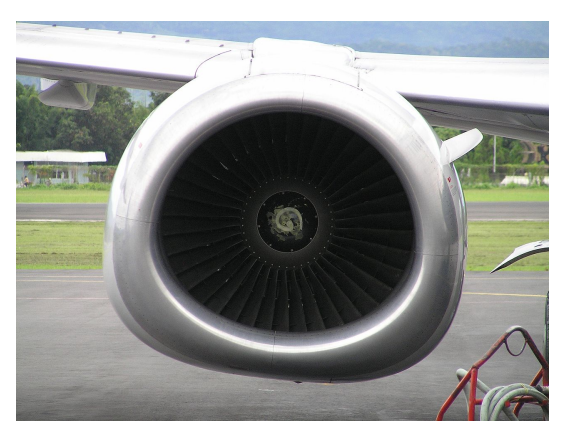

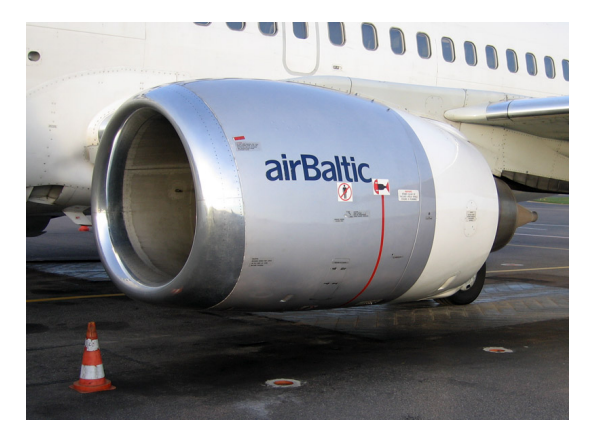

(a) Vista frontale (fonte [Wikipedia\)](https://upload.wikimedia.org/wikipedia/commons/7/78/Boeing_737-400_Engine.JPG) (b) Vista di profilo (fonte [Wikipedia\)](https://upload.wikimedia.org/wikipedia/commons/8/80/AirBaltic_Boeing_737-500_turbine.jpg)

Figura 4.1: Viste del CFM56-3. Si noti l'appiattimento in basso della carenatura.

## <span id="page-30-0"></span>**4.2 Creazione del CAD della geometria**

### <span id="page-30-1"></span>**4.2.1 Dimensioni del motore**

<span id="page-30-4"></span>Il motore è il primo oggetto ad essere disegnato. Viene rappresentato di profilo perché la simulazione è in 2D. Si parte dai diametri esterni degli ugelli di core e bypass, che sono rispettivamente  $D_c = 0.646$  m e  $D_b = 1.586$  m [\[11\]](#page-50-1). Il disegno CAD è stato realizzato per punti, fissando l'origine del sistema di riferimento sulla punta del plug in uscita dal core:

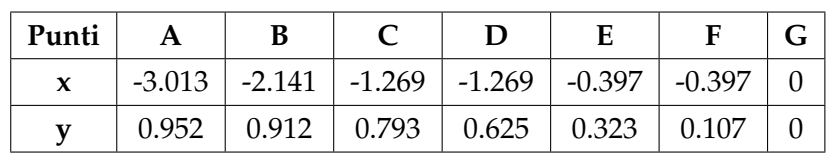

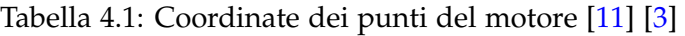

<span id="page-30-3"></span>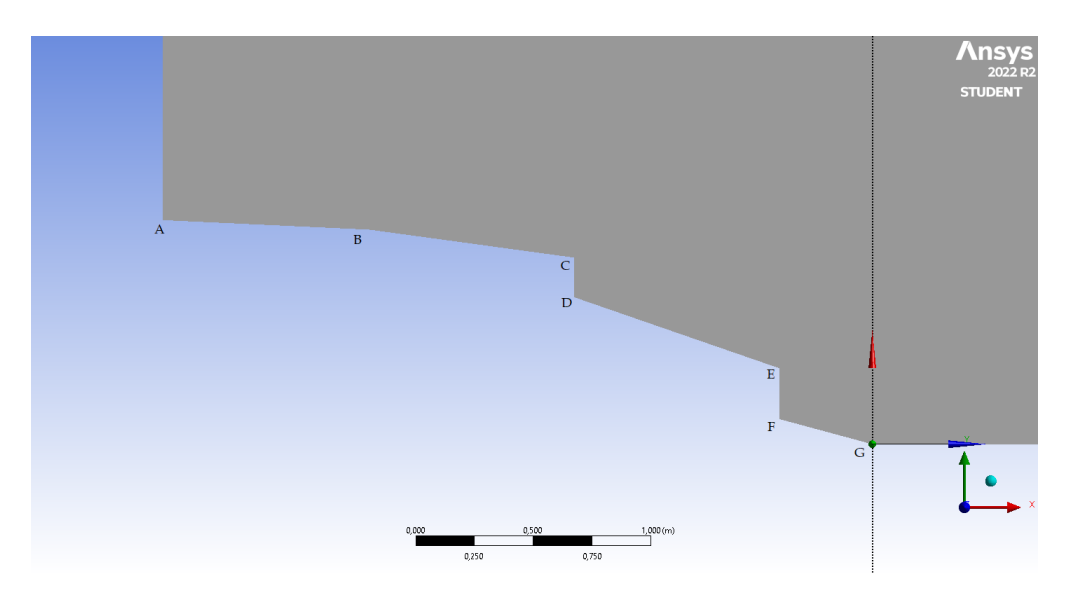

Figura 4.2: Disegno CAD del motore

#### <span id="page-31-0"></span>**4.2.2 Dominio di calcolo**

Il dominio e stato impostato abbastanza grande da poter imporre la soluzione di campo ` lontano al contorno di uscita [\[11\]](#page-50-1); le dimensioni quindi, essendo il dominio assialsimmetrico, vedono un'estensione radiale di R = 5 $\rm D_{b}$  e un'estensione assiale L = 76 $\rm D_{b}$ . Poiché ciò che interessa riguarda il campo di moto a valle del motore, il dominio di calcolo e stato disegnato ` estrudendo la forma dello stesso motore.

<span id="page-31-2"></span>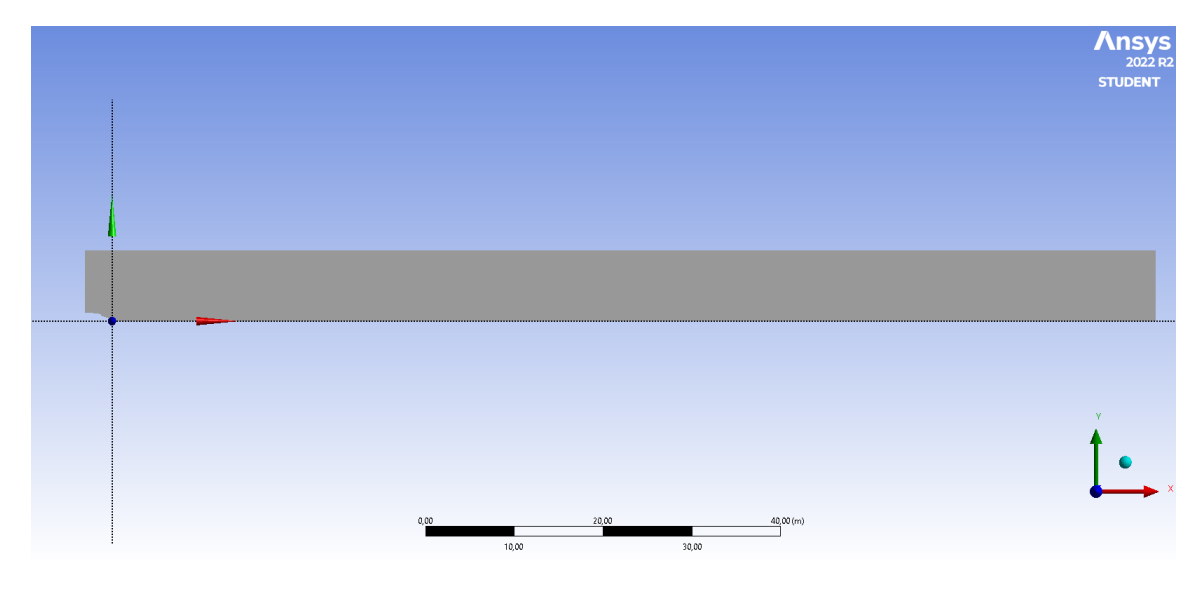

Figura 4.3: Disegno CAD del dominio

## <span id="page-31-1"></span>**4.3 Creazione della griglia di calcolo**

La griglia di calcolo (mesh) è stata costruita in modo che risultasse il più possibile isotropa. E stato quindi scelto di usare una griglia non strutturata, infittita solo a valle del propul- ` sore ed in corrispondenza delle pareti del motore, per simulare al meglio sia l'interazione fluido-parete, sia gli strati limite. Tutti gli elementi hanno forma triangolare, tranne negli strati limite, dove invece si adotta una griglia strutturata raffinata in prossimita della parete. ` Dovendo valutare il costo computazionale e la qualità della soluzione in base alla griglia, si è scelto di realizzare 3 griglie diverse, una più fitta dell'altra; questa scelta è valsa sia per la scia che per il punto di separazione. Gli strati limite sono stati realizzati uguali per tutte le griglie, garantendo  $y^+ \leq 1$  per risolvere il sottostrato viscoso. Purtroppo non si è potuto realizzare griglie con un numero troppo alto di elementi, perché la versione di Ansys Fluent utilizzata in questa tesi è quella gratuita per studenti, che fissa un tetto massimo a 512000 elementi.

| Mesh | Numero di elementi |
|------|--------------------|
|      | $\sim$ 25000       |
|      | $\sim$ 100000      |
|      | $\sim 400000$      |

<span id="page-31-3"></span>Tabella 4.2: Numero di elementi per le griglie utilizzate nelle simulazioni

<span id="page-32-0"></span>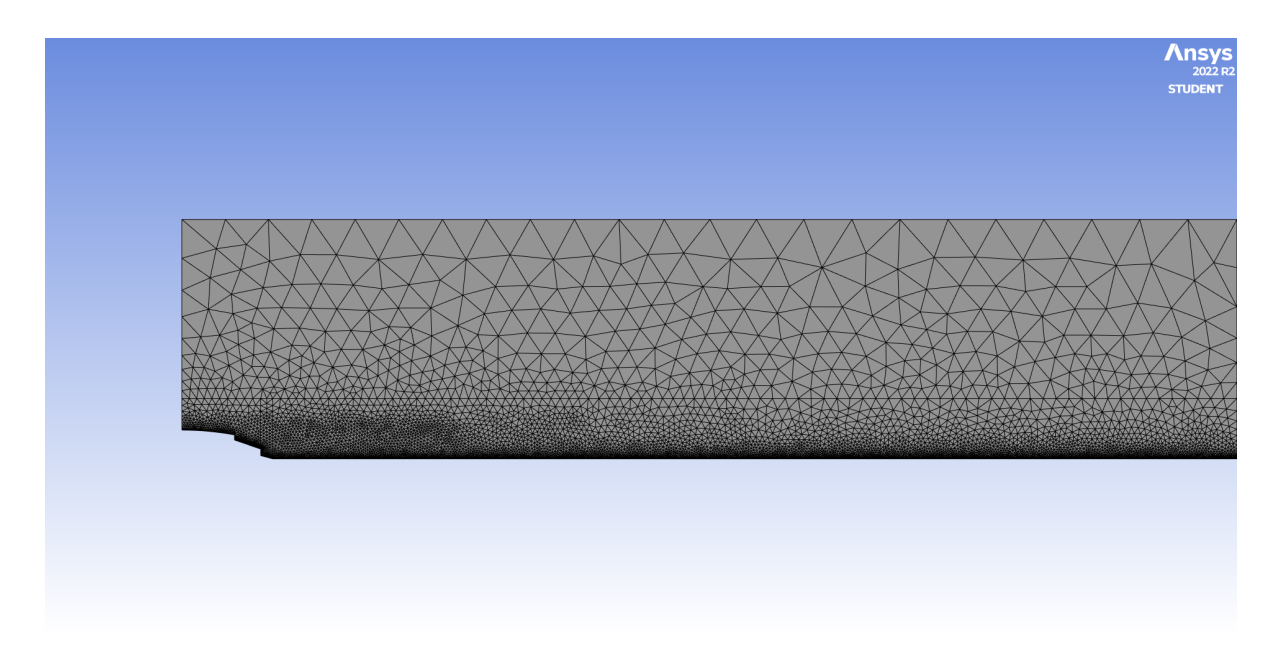

Figura 4.4: Griglia 1 per la scia nella zona a valle del motore

<span id="page-32-1"></span>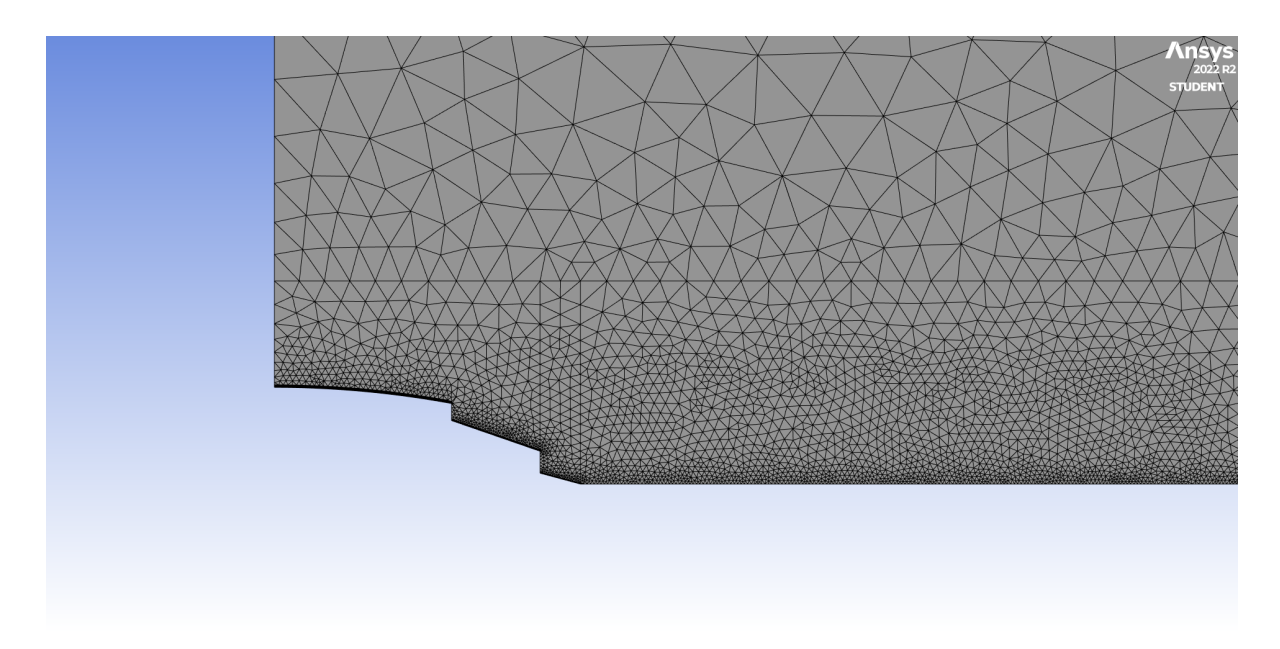

Figura 4.5: Dettaglio della griglia 1 per la scia vicino al motore

<span id="page-33-0"></span>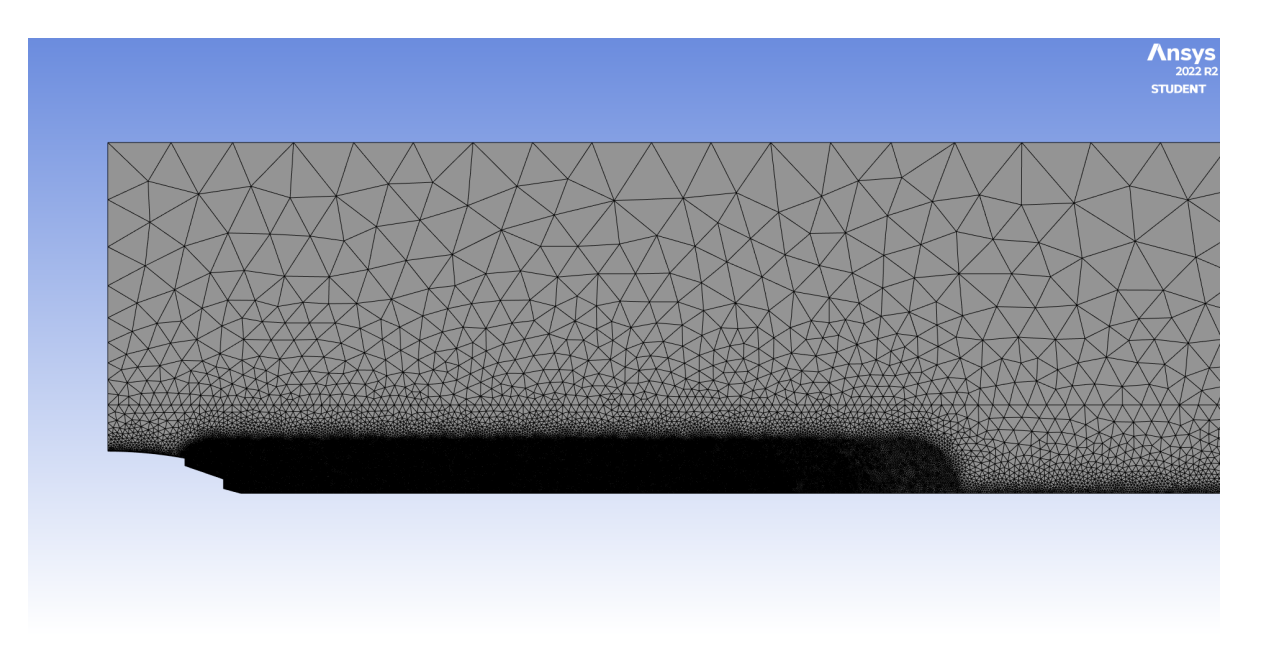

Figura 4.6: Griglia 2 per la scia nella zona a valle del motore

<span id="page-33-1"></span>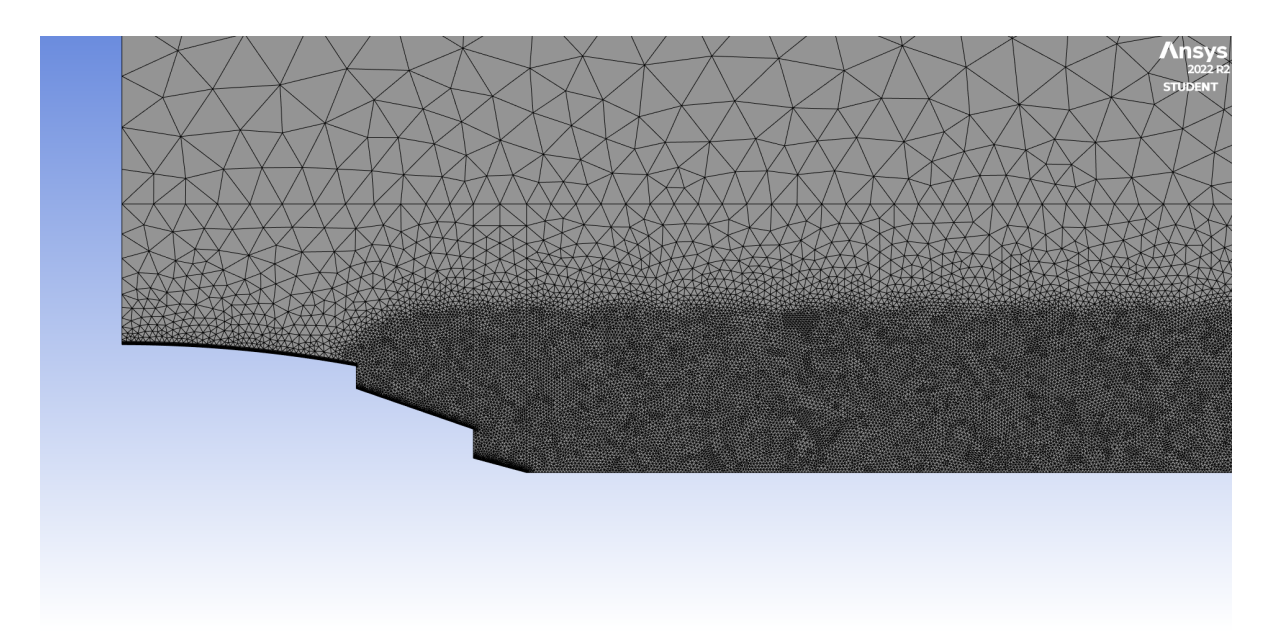

Figura 4.7: Dettaglio della griglia 2 per la scia vicino al motore

<span id="page-34-0"></span>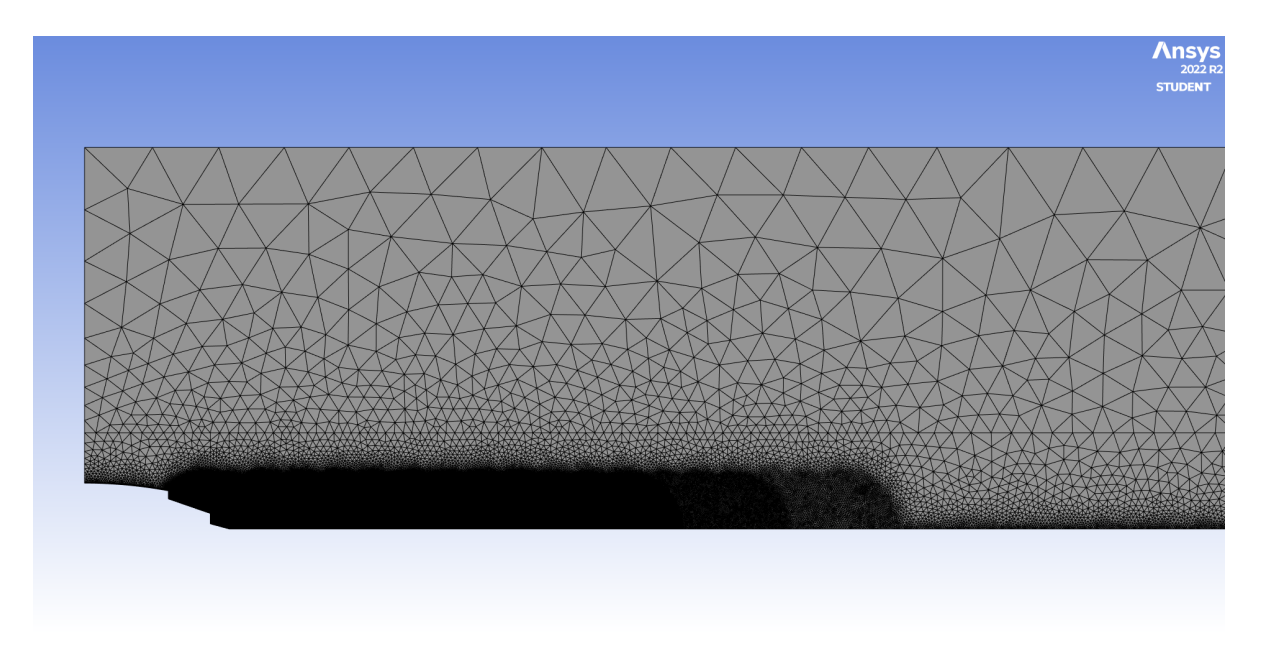

Figura 4.8: Griglia 3 per la scia nella zona a valle del motore

<span id="page-34-1"></span>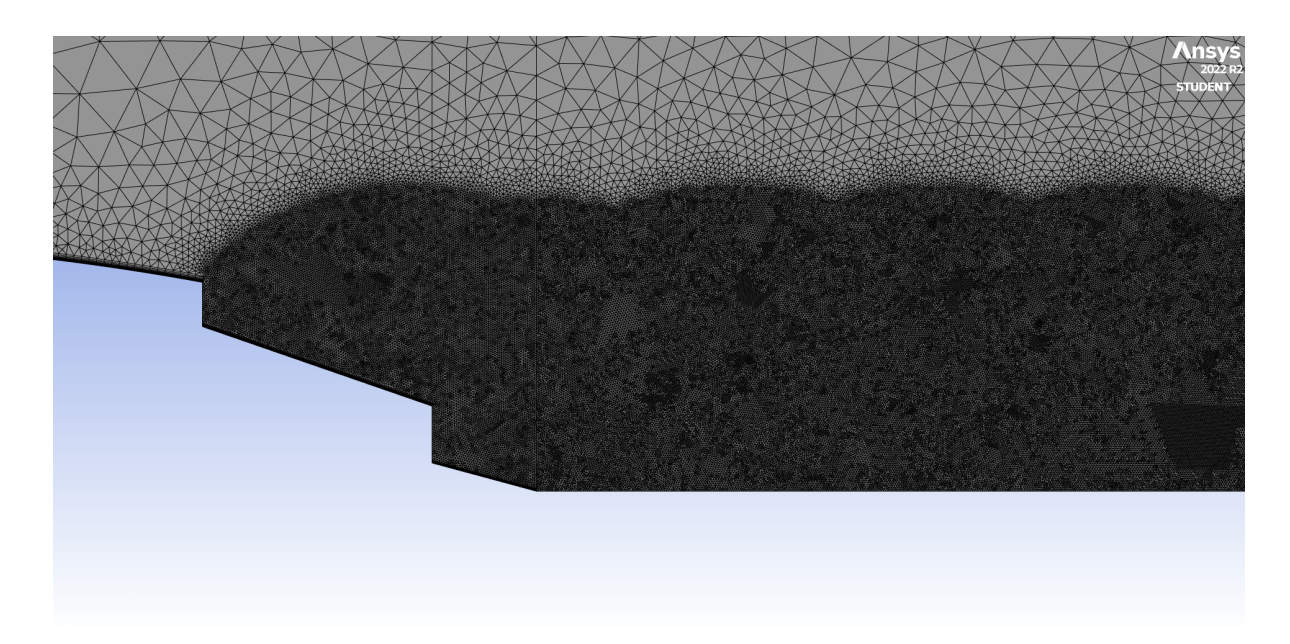

Figura 4.9: Dettaglio della griglia 3 per la scia vicino al motore

<span id="page-35-0"></span>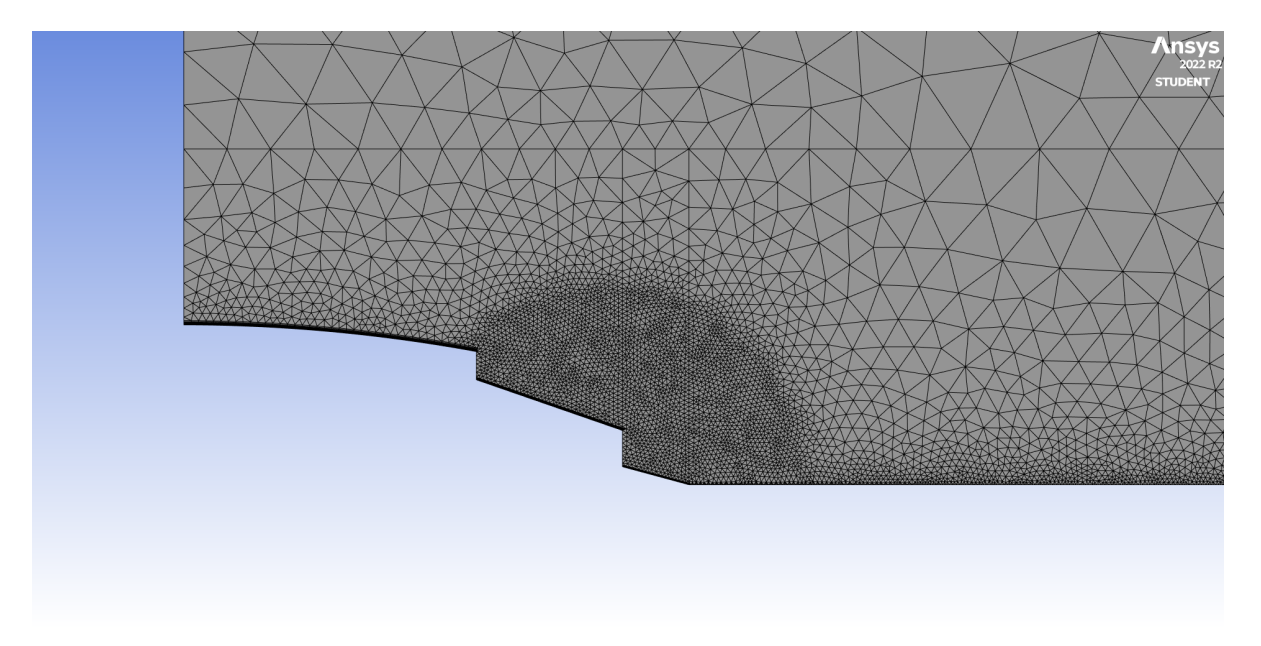

Figura 4.10: Griglia 1 per il punto di separazione

<span id="page-35-1"></span>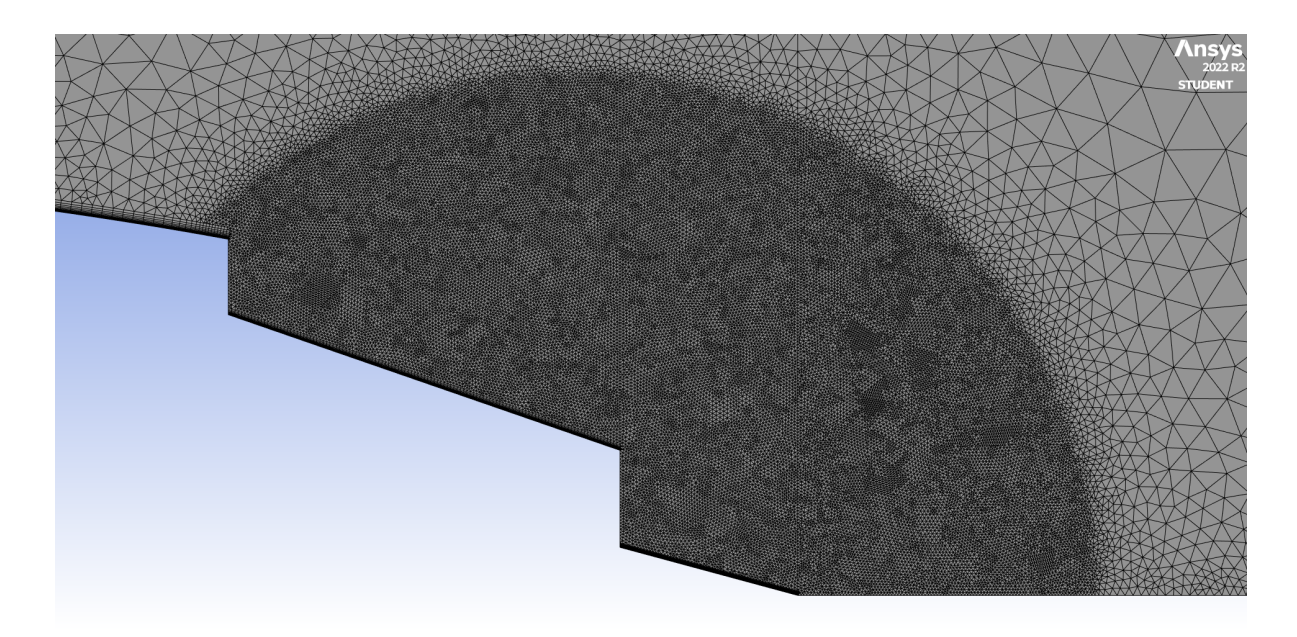

Figura 4.11: Griglia 2 per il punto di separazione

<span id="page-36-3"></span>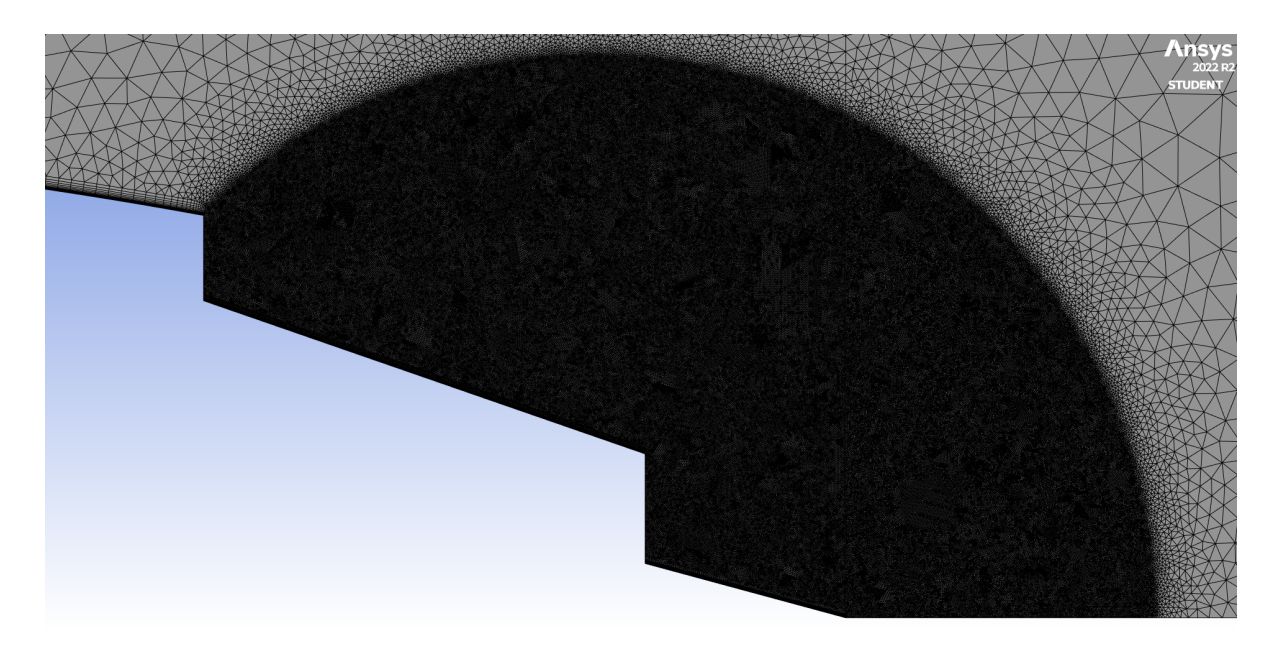

Figura 4.12: Griglia 3 per il punto di separazione

## <span id="page-36-0"></span>**4.4 Simulazione**

## <span id="page-36-1"></span>**4.4.1 Impostazione del problema**

Si sceglie una soluzione di tipo density-based e stazionario, con uno schema assialsimmetrico. Anche se nella realtà sono presenti sia getti d'aria che di gas combusti, qui vengono simulati tutti come getti d'aria.

Per l'aria si sceglie un modello di gas ideale, per avere densità variabile in virtù della com-pressibilità; la viscosità viene espressa dalla legge di Sutherland a 2 coefficienti (vedi eq. [2.9\)](#page-14-1). I modelli di chiusura scelti sono Spalart-Allmaras, Realizable k-ε e SST k-ω.

I termini convettivi sono calcolati mediante il Roe flux-difference splitting (Roe-FDS). Per lo spazio si utilizza un metodo di upwind implicito, con una discretizzazione del secondo ordine, mentre il numero di Courant viene fatto variare manualmente da 1 verso valori via via maggiori.

## <span id="page-36-2"></span>**4.4.2 Condizioni al contorno**

Le condizioni dei flussi sono:

<span id="page-37-0"></span>

| Core                  | Mach                    | 1     |
|-----------------------|-------------------------|-------|
|                       | Pressione statica (Pa)  | 24000 |
|                       | Temperatura statica (K) | 580   |
|                       | $u_p$ (m/s)             | 480.3 |
|                       | $c_p$ (m/s)             | 480.3 |
|                       | Area $(m^2)$            | 0.292 |
|                       | AFR (air fuel ratio)    | 60/1  |
|                       | Portata (kg/s)          | 20.2  |
| Bypass                | Mach                    | 1     |
|                       | Pressione statica (Pa)  | 31700 |
|                       | Temperatura statica (K) | 242   |
|                       | $u_s$ (m/s)             | 311.6 |
|                       | $c_s$ (m/s)             | 311.6 |
|                       | Area $(m^2)$            | 0.749 |
|                       | Portata (kg/s)          | 106.5 |
| Condizioni<br>di volo | Mach                    | 0.85  |
|                       | Pressione statica (Pa)  | 23800 |
|                       | Temperatura statica (K) | 219   |
|                       | u(m/s)                  | 252   |
|                       | c $(m/s)$               | 296.6 |

Tabella 4.3: Condizioni dei flussi per il CFM56-3 [\[3\]](#page-50-10)

Si individuano 3 flussi, che nel problema sono impostati tutti come pressure inlet. Il lato sottostante viene impostato come asse di simmetria. Le pareti del motore sono impostate come pareti adiabatiche no-slip. Il lato sovrastante e quello di uscita sono impostati come far-field (p e T ambiente e mach di volo). Per i flussi di bypass e core è stata impostata un'intensità di turbolenza pari al 10%, mentre per le condizioni di volo e far-field lo 0.1%.

## <span id="page-38-0"></span>**Capitolo 5**

## **Risultati**

## <span id="page-38-1"></span>**5.1 Confronto tra i vari modelli**

<span id="page-38-2"></span>Le simulazioni sono state eseguite impostando, come criterio per la convergenza, i valori dei residui a 10–3. Mettendo a confronto i costi computazionali ottenuti sia per la scia che per il punto di separazione, si riportano le seguenti tabelle, dove è possibile leggere il numero di iterazioni necessarie alla convergenza di tutte le simulazioni effettuate.

| Scia    |                    |                                                 |      |
|---------|--------------------|-------------------------------------------------|------|
| Griglia | Spalart - Allmaras | Realizable k - $\varepsilon$   SST k - $\omega$ |      |
|         | 4030               | 2550                                            | 2400 |
|         | 2400               | 1770                                            | 1730 |
| З       | 2520               | 3670                                            | 2360 |

Tabella 5.1: Numeri di iterazioni sulle griglie usate per la scia

<span id="page-38-3"></span>

| Punto di separazione |                    |                                                 |      |
|----------------------|--------------------|-------------------------------------------------|------|
| Griglia              | Spalart - Allmaras | Realizable k - $\varepsilon$   SST k - $\omega$ |      |
|                      | 4810               | 2960                                            | 2250 |
|                      | 3930               | 5340                                            | 3320 |
|                      | 3530               | 3840                                            | 3590 |

Tabella 5.2: Numeri di iterazioni sulle griglie usate per il punto di separazione

Facendo riferimento alla simulazione della scia usando la griglia piu precisa (griglia 3), si ` osserva che a convergere prima è il modello SST k -  $\omega$ , seguito dallo Spalart - Allmaras. Anche il realizable k - ε converge, ma sono necessarie parecchie iterazioni in piu rispetto agli ` altri due modelli. Da un punto di vista più generico, si osserva che la rapidità di convergenza dipende non solo dal modello, ma anche dalla griglia che viene scelta. In ogni caso, si è scelto di riportare solo le soluzioni della griglia 3, in quanto più fitta e precisa, sia per la scia che per i punti di separazione. Nei paragrafi seguenti si possono visualizzare i campi di mach e temperatura statica per scia e punto di separazione.

## <span id="page-39-0"></span>**5.2 Risultati sulla griglia 3 per la scia**

## <span id="page-39-1"></span>**5.2.1 Spalart - Allmaras**

<span id="page-39-2"></span>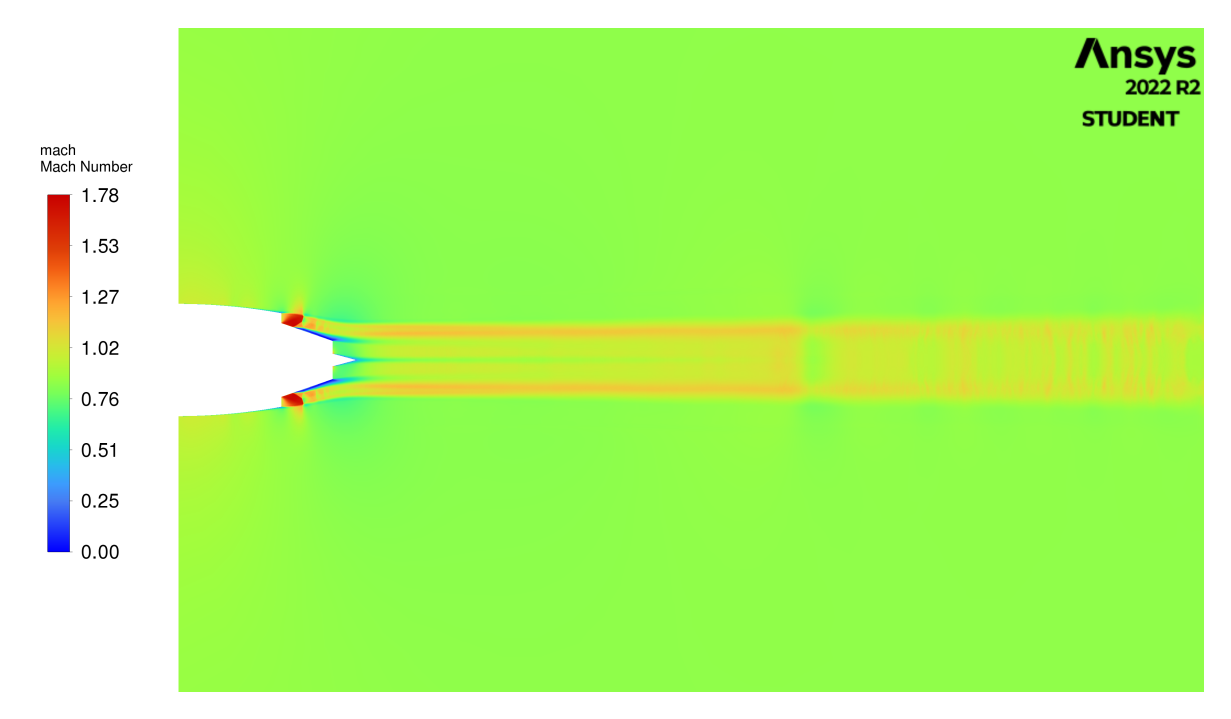

Figura 5.1: Campo di Mach con il modello Spalart - Allmaras

<span id="page-39-3"></span>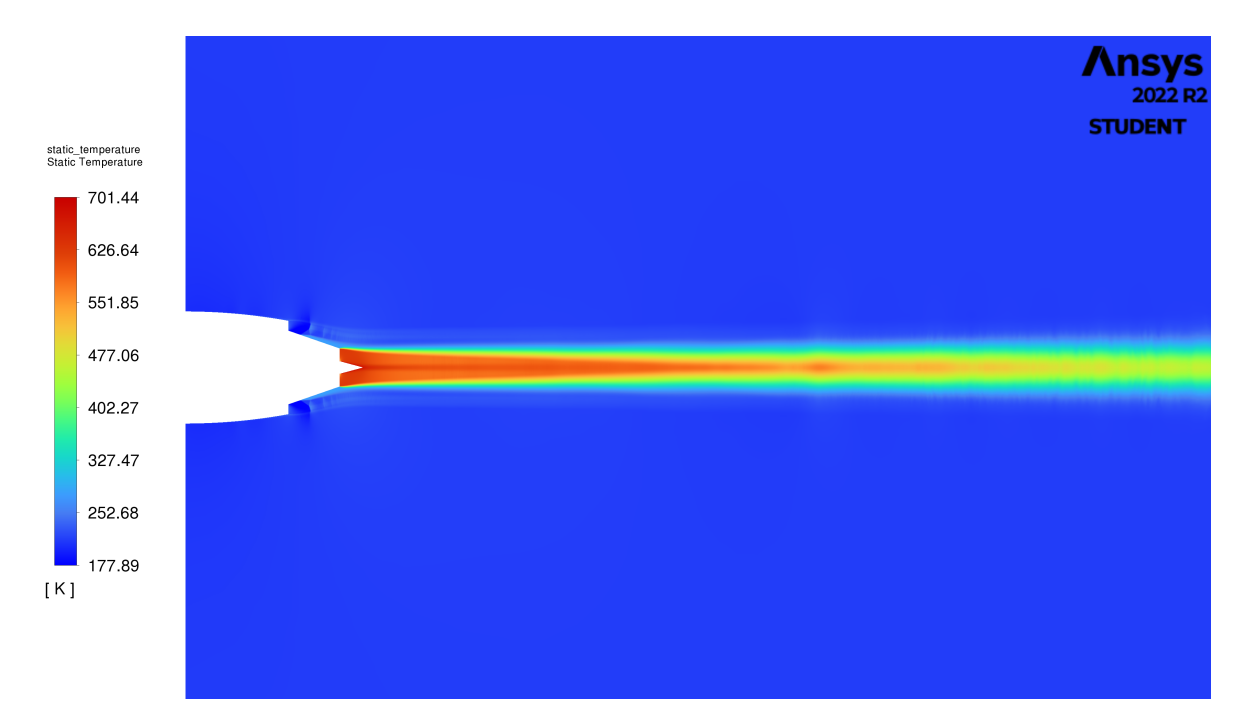

Figura 5.2: Campo di temperatura statica con il modello Spalart - Allmaras

### <span id="page-40-0"></span>**5.2.2 Realizable k -** ε

<span id="page-40-1"></span>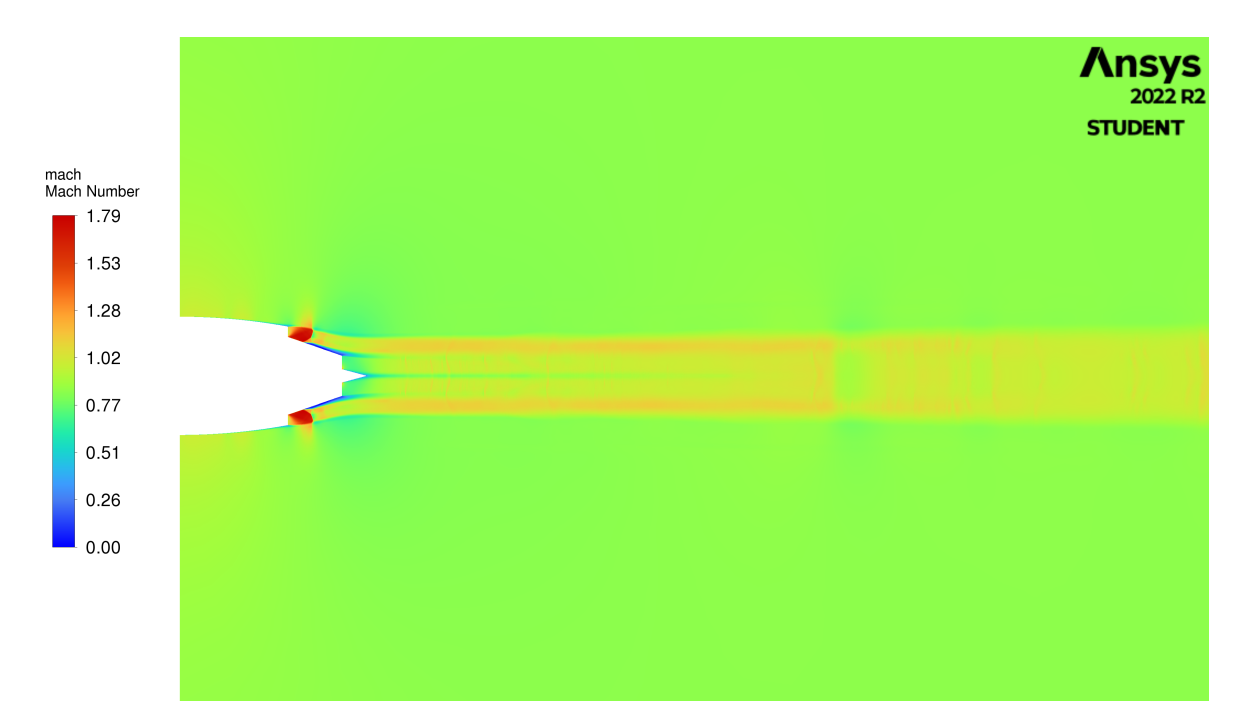

Figura 5.3: Campo di Mach con il modello Realizable k - ε

<span id="page-40-2"></span>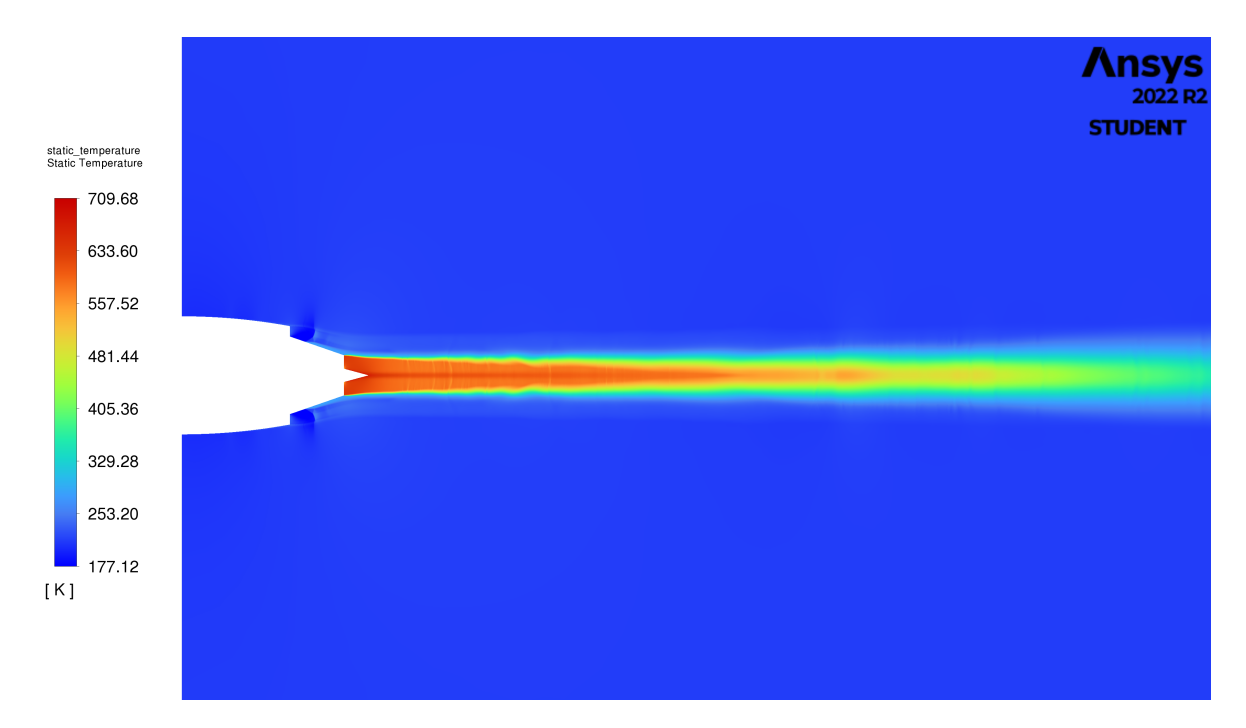

Figura 5.4: Campo di temperatura statica con il modello Realizable k - ε

### <span id="page-41-0"></span>**5.2.3 SST k -** ω

<span id="page-41-1"></span>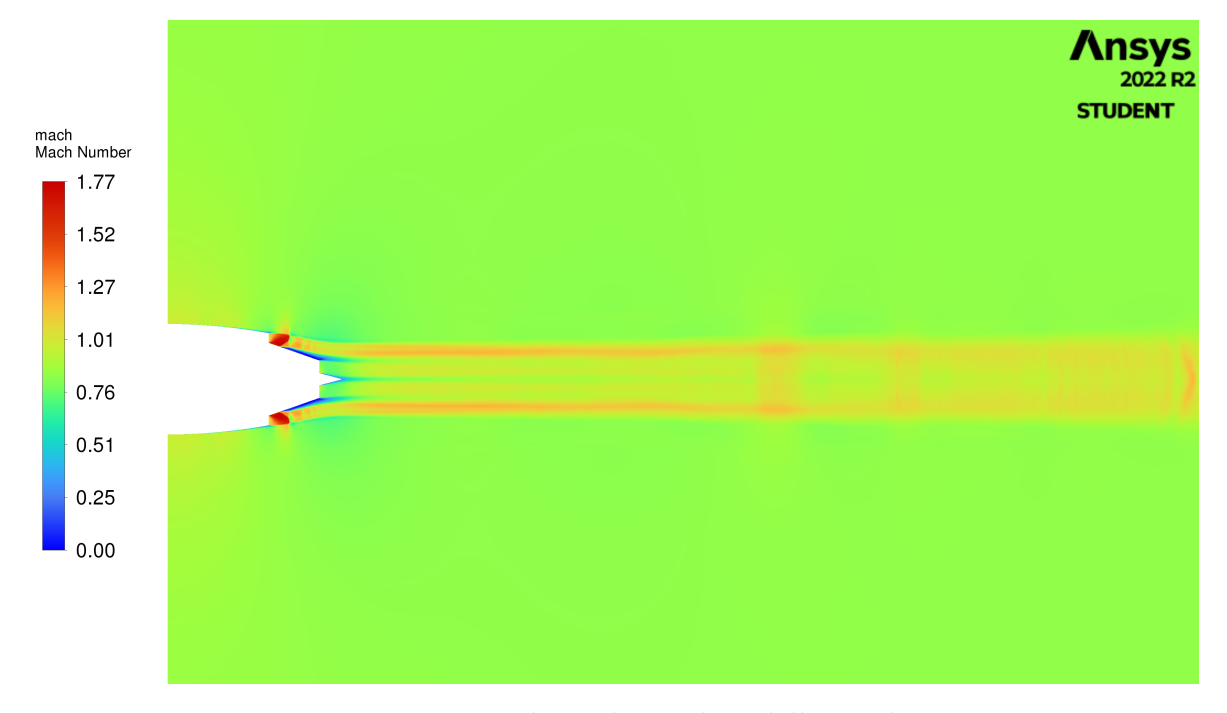

Figura 5.5: Campo di Mach con il modello SST k - ω

<span id="page-41-2"></span>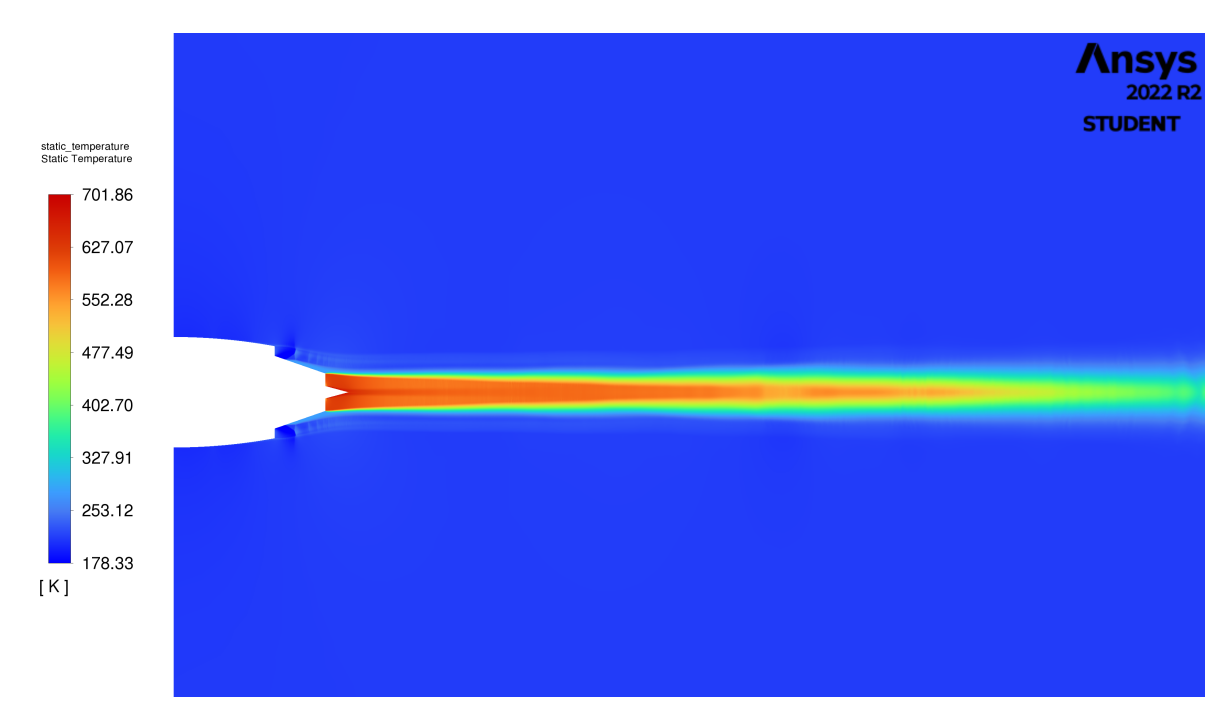

Figura 5.6: Campo di temperatura statica con il modello SST k - ω

Un altro aspetto da valutare è la formazione del ghiaccio, che avviene a temperature pari o inferiori a 0°C. Come riportato da Cantin et al. [\[11\]](#page-50-1), il ghiaccio inizia a formarsi ad una distanza di 26 metri a valle del motore. Analizzando i risultati, si confrontano gli andamenti della temperatura lungo l'asse di simmetria del dominio di calcolo.

<span id="page-42-0"></span>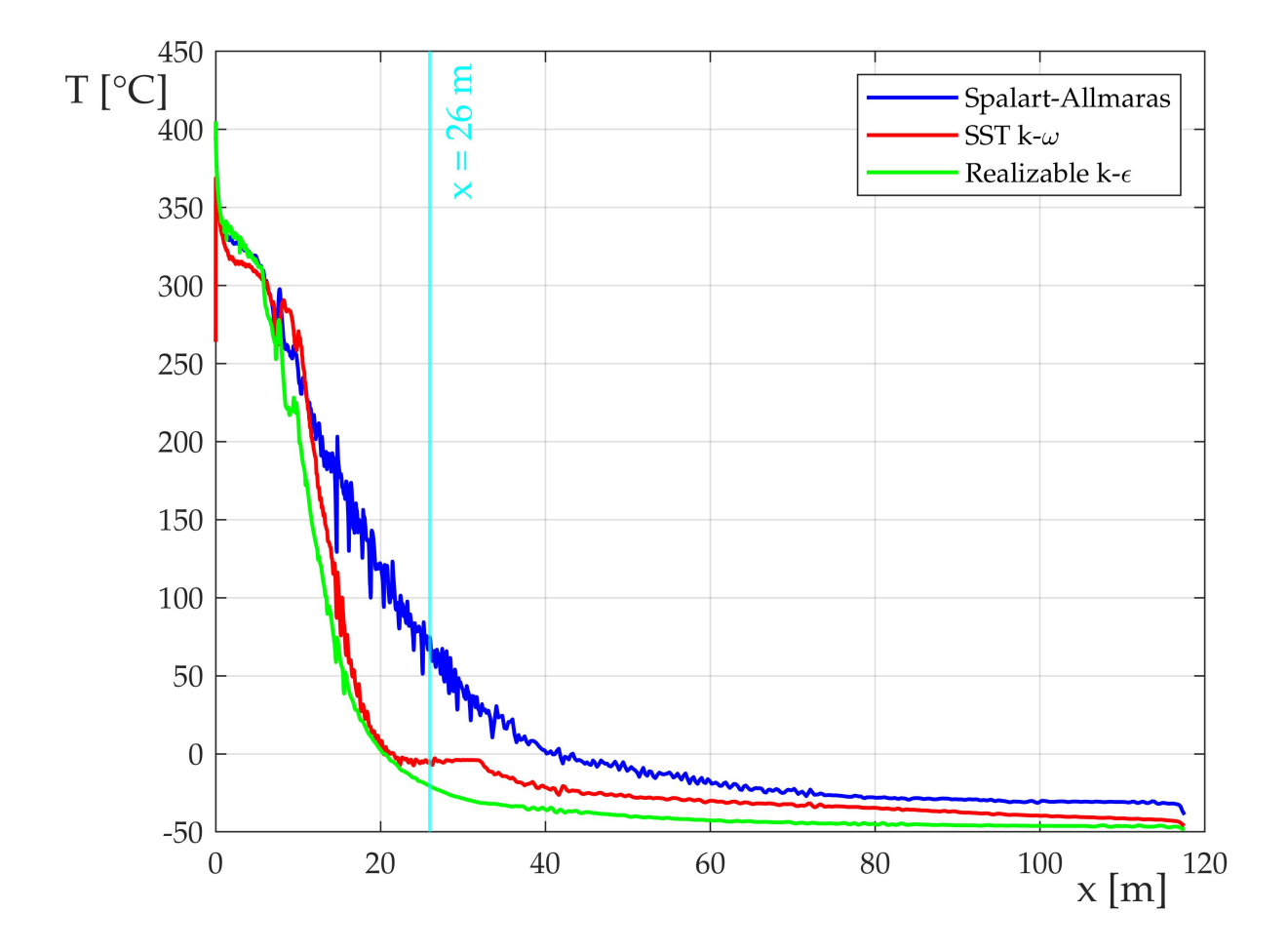

Figura 5.7: Temperatura statica lungo l'asse di simmetria secondo i modelli di chiusura scelti.

Si osserva che secondo il modello Spalart - Allmaras, la temperatura scende sotto 0 °C a partire da una distanza di circa 40 metri dal motore. Realizable k - ε e SST k - ω invece, offrono risultati molto simili, mostrando il raggiungimento di tale temperatura ad una distanza compresa tra i 20 e i 22 metri.

## <span id="page-43-0"></span>**5.3 Risultati sulla griglia 3 per il punto di separazione**

<span id="page-43-2"></span>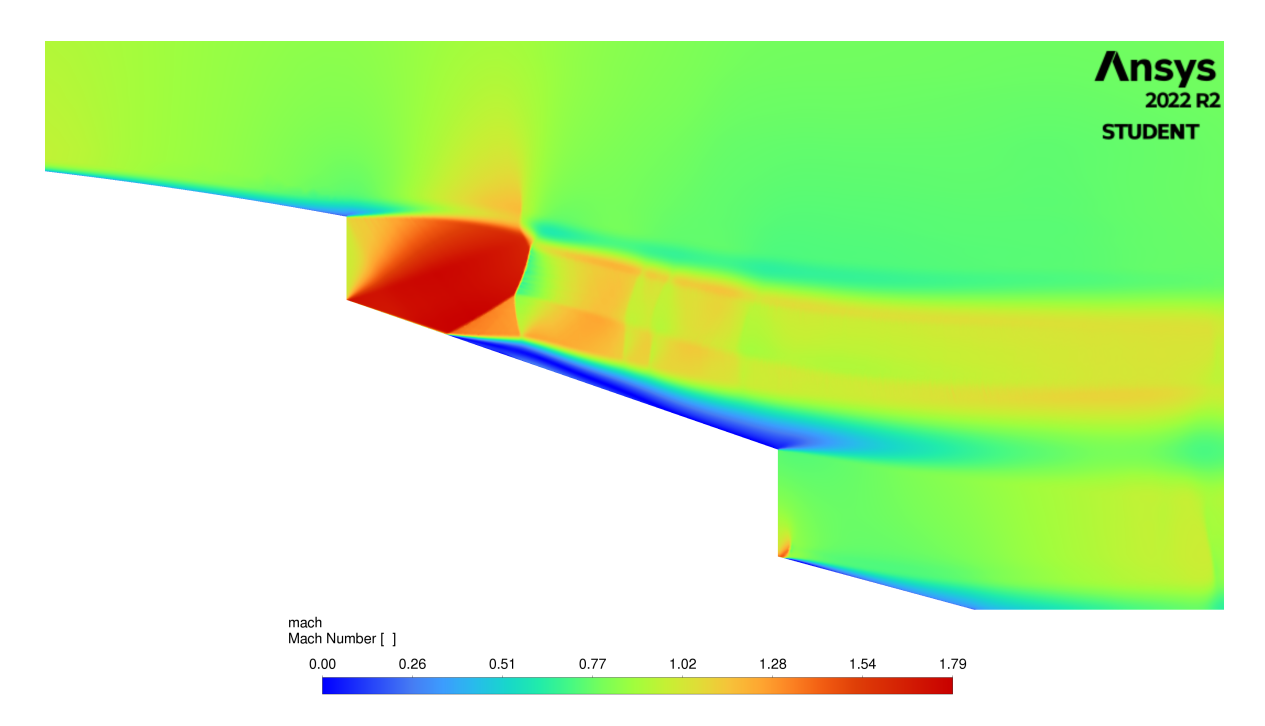

## <span id="page-43-1"></span>**5.3.1 Spalart - Allmaras**

Figura 5.8: Campo di Mach nel dettaglio con il modello Spalart - Allmaras

<span id="page-43-3"></span>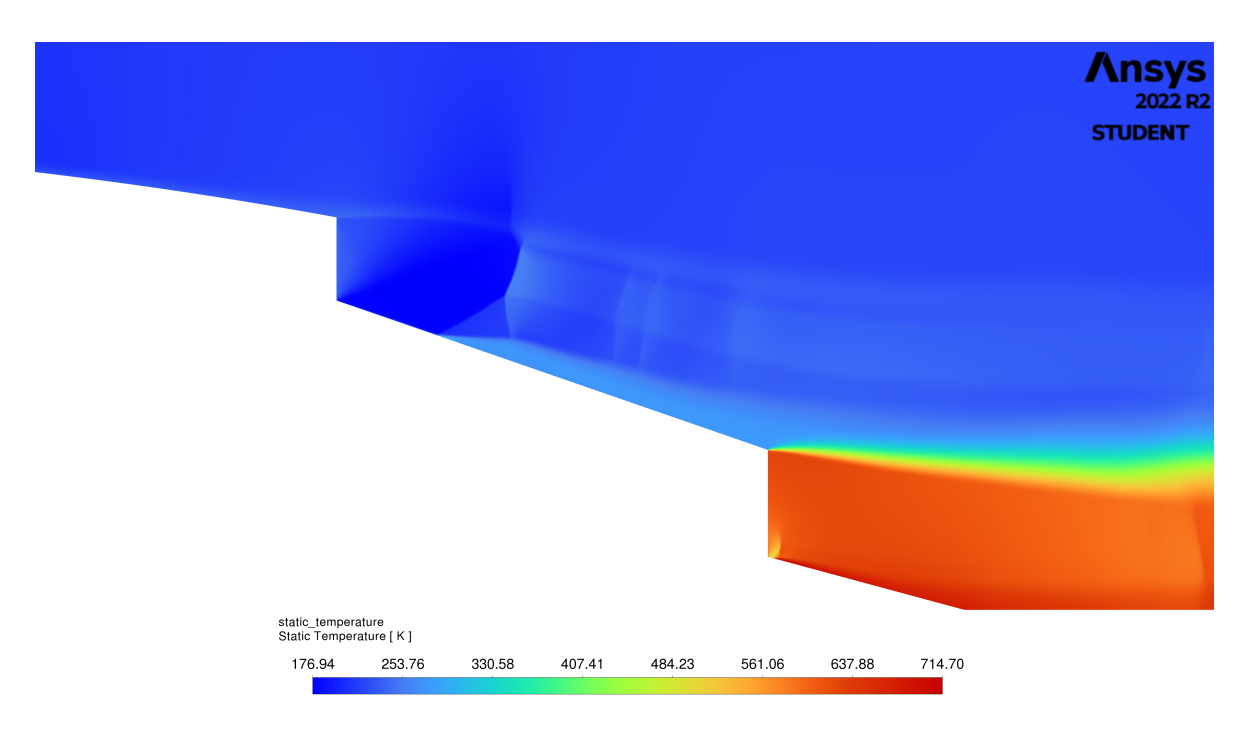

Figura 5.9: Campo di temperatura statica nel dettaglio con il modello Spalart - Allmaras

### <span id="page-44-0"></span>**5.3.2 Realizable k -** ε

<span id="page-44-1"></span>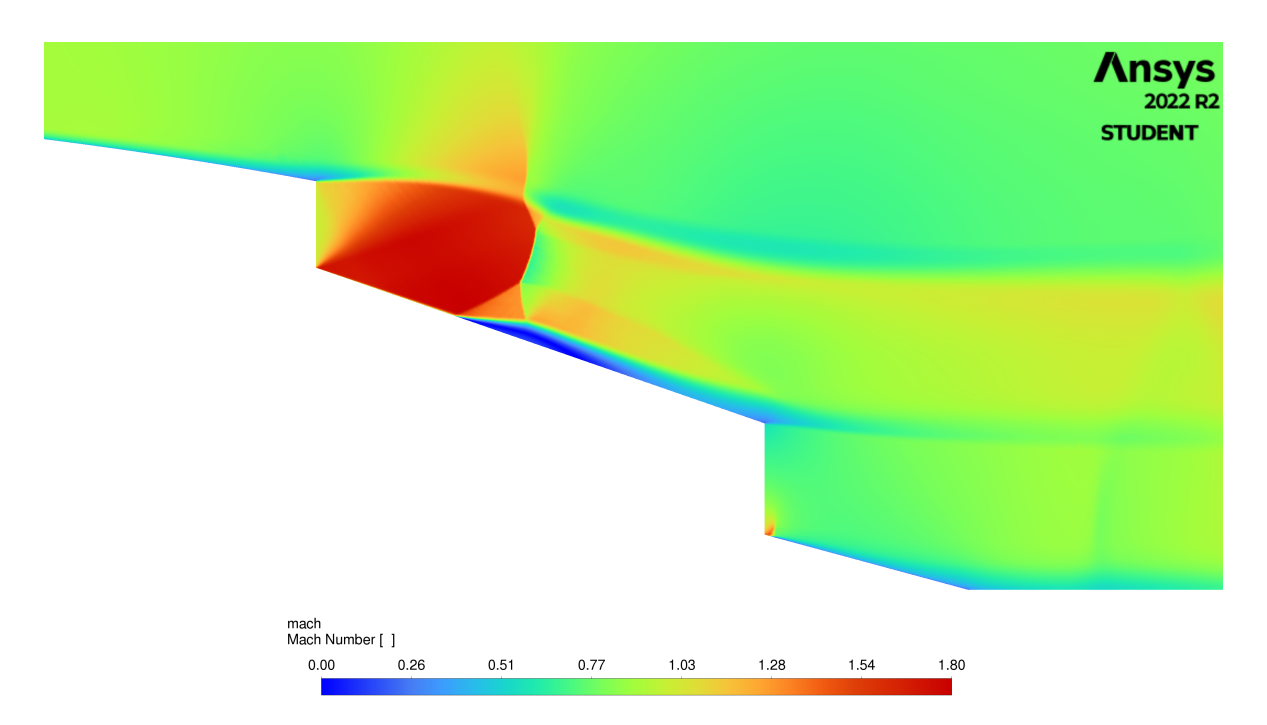

Figura 5.10: Campo di Mach nel dettaglio con il modello Realizable k - ε

<span id="page-44-2"></span>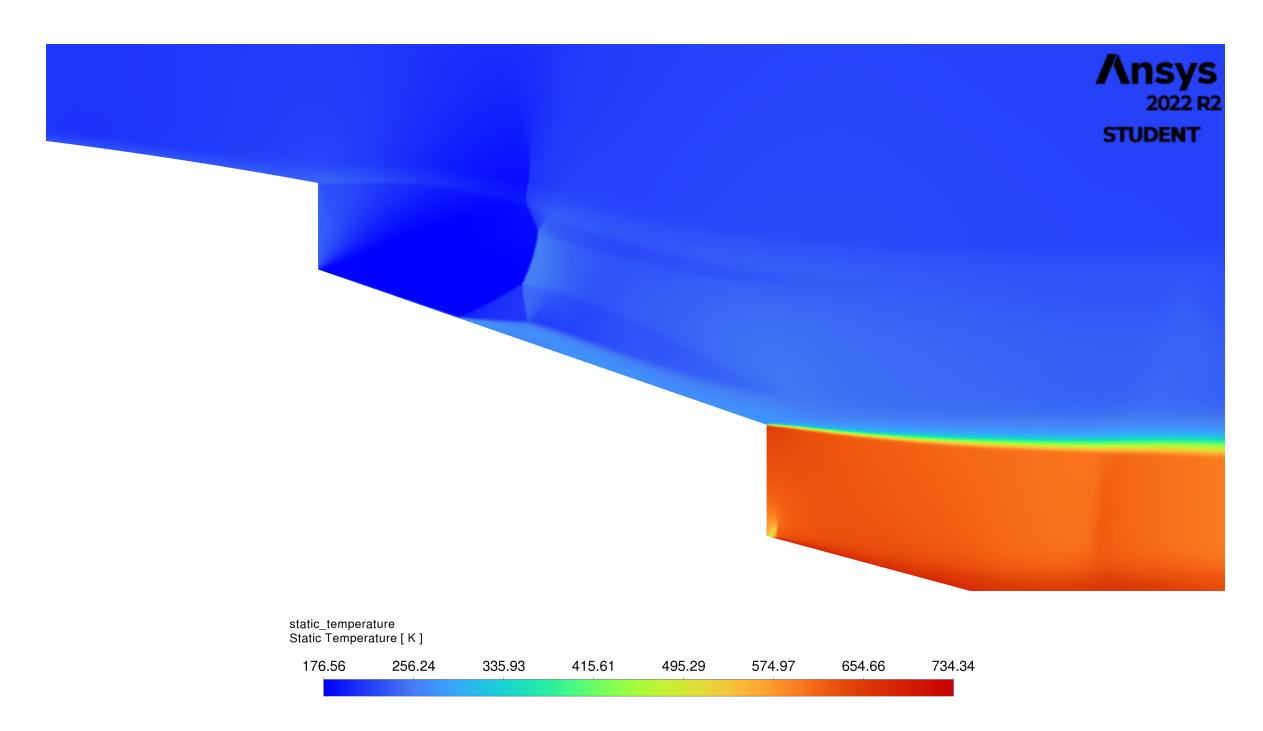

Figura 5.11: Campo di temperatura statica nel dettaglio con il modello realizable k - ε

### <span id="page-45-0"></span>**5.3.3 SST k -** ω

<span id="page-45-1"></span>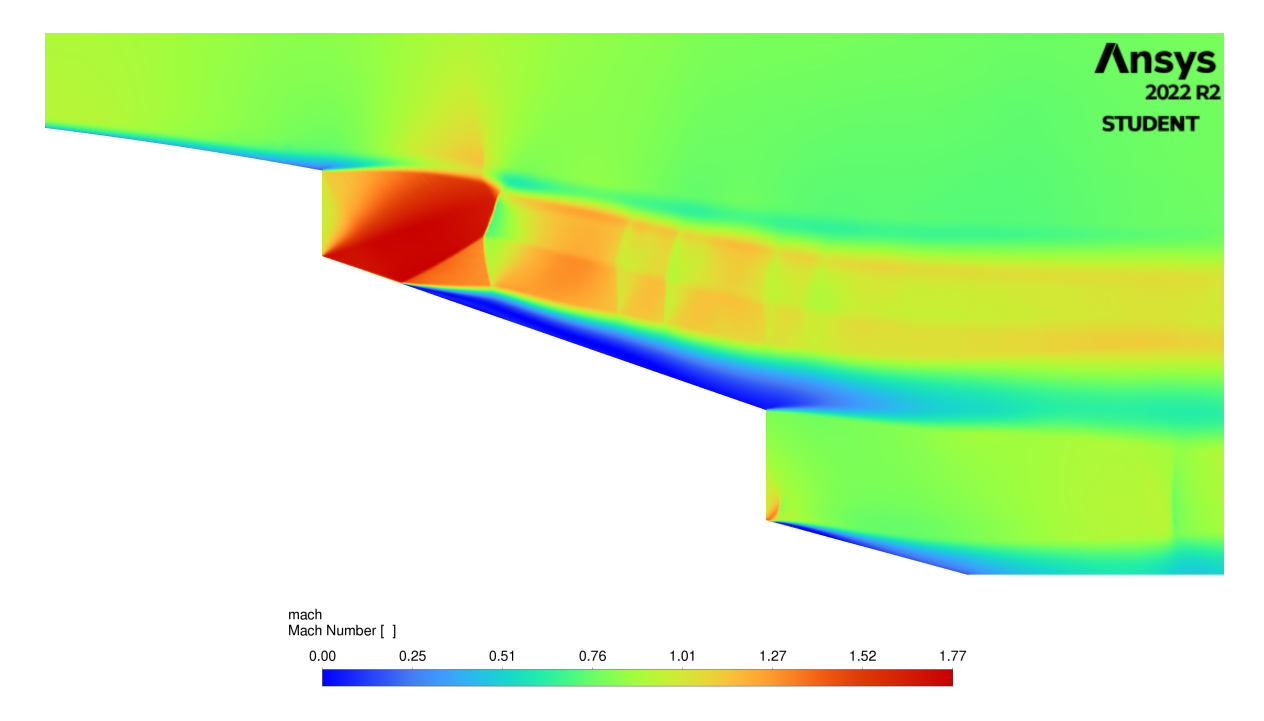

Figura 5.12: Campo di Mach nel dettaglio con il modello SST k - ω

<span id="page-45-2"></span>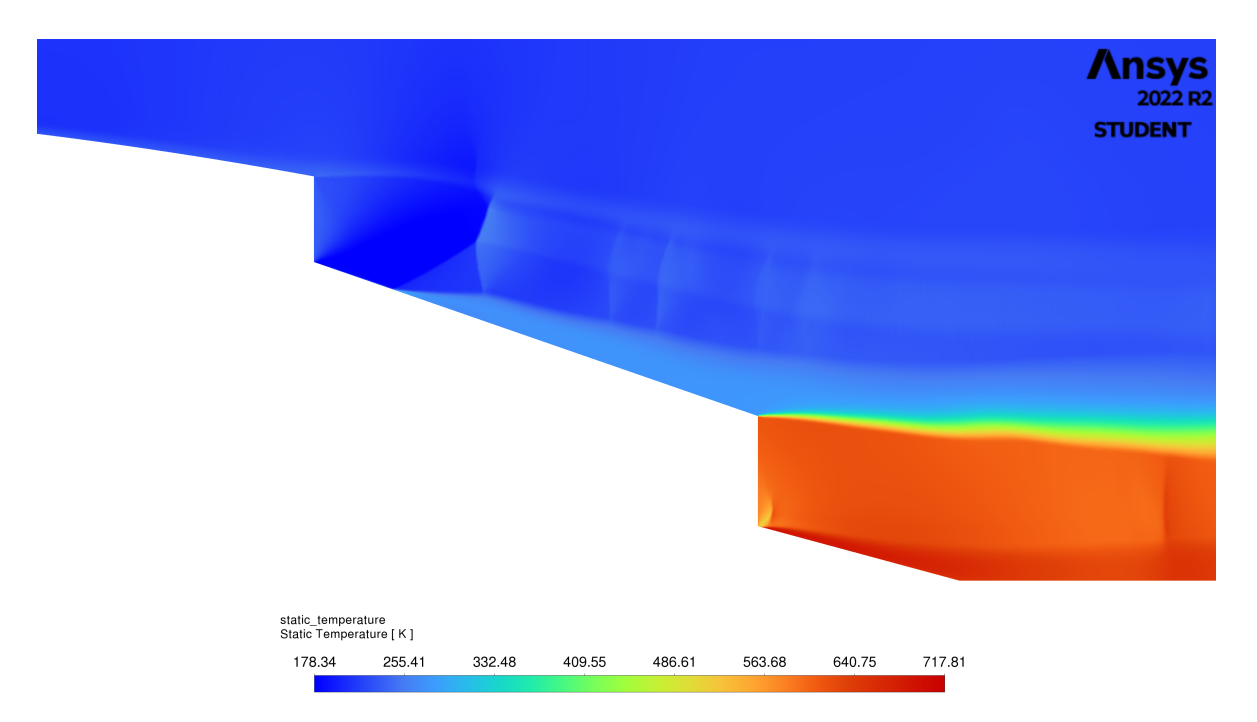

Figura 5.13: Campo di temperatura statica nel dettaglio con il modello SST k - ω

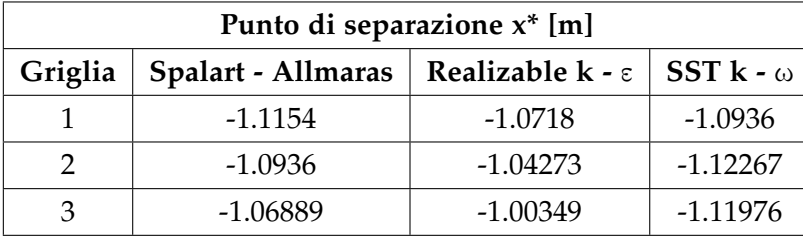

<span id="page-46-0"></span>nella seguente tabella sono riportati i punti di separazione, anche per le griglie 1 e 2:

Tabella 5.3: Punti di separazione a valle del bypass

## <span id="page-47-0"></span>**Capitolo 6**

# **Conclusioni**

Con questa tesi si è dimostrata la fattibilità di una simulazione CFD semplificata per tracciare degli andamenti di massima del campo di moto a valle dello scarico del propulsore CFM56-3; utilizzando griglie di calcolo differenti, sono stati studiati gli effetti sulla soluzione al variare del modello di chiusura. Per entrare nel merito dei risultati, sia per la scia che per il punto di separazione, i modelli di chiusura utilizzati forniscono risultati abbastanza simili tra di loro. Si è poi valutato anche l'errore di discretizzazione andando a ripetere i calcoli per diversi livelli di griglia.

Nello specifico, si è inoltre osservato che a valle dello scarico di bypass è presente un urto, seguito da una regione, che in base al modello scelto è stata rappresentata in modo diverso; queste differenze sono dovute a:

- griglia di calcolo, che essendo un modello semplificato, e quindi approssimativo, per quanto possa essere precisa è già di per sé fonte di errore;
- modelli di chiusura, in quanto le equazioni di trasporto su cui si basano sono differenti per ciascuno di questi, e di conseguenza lo sono anche i risultati.

E quindi difficile stabilire, in assenza di dati sperimentali, quale modello di chiusura ripro- ` duca al meglio il fenomeno reale.

Pertanto, quanto svolto intende fare da spunto per eventuali studi futuri sul fenomeno della scia e sulla turbolenza che lo caratterizza.

## <span id="page-48-0"></span>**Appendice A**

# **Calcolo dei parametri di parete per lo strato limite**

Per dimensionare correttamente la griglia di calcolo a ridosso di una parete, il parametro y <sup>+</sup> risulta fondamentale per quanto riguarda la descrizione dello strato limite. La griglia in questi casi si presenta particolarmente stratificata, con strati che crescono di spessore man mano che ci si allontana dalla parete; in particolare ci si sofferma sugli spessori del primo strato e dell'ultimo. Lo spessore totale è uguale allo spessore dello strato limite  $\delta_{gg}$  [\[2\]](#page-50-11):

$$
\delta_{gg} = \begin{cases} \frac{4.91L}{\sqrt{\text{Re}_L}} & \text{Re} < 5 \cdot 10^5\\ \frac{0.38L}{\text{Re}_L^{1/5}} & \text{Re} > 5 \cdot 10^5 \end{cases}
$$
(A.1)

Con L lunghezza caratteristica del corpo. Lo spessore del primo strato si calcola in base al valore richiesto di  $y^+$  con la formula [\[6\]](#page-50-7)

$$
y = \frac{y^+ \mu}{u_{\tau} \rho} \tag{A.2}
$$

Il termine  $u_{\tau}$  è stato già definito nel paragrafo [3.4,](#page-27-0) ma si può calcolare anche con:

$$
u_{\tau} = \sqrt{\frac{\tau_{w}}{\rho}} = \sqrt{\frac{1}{2}c_{f}U_{\infty}^{2}}
$$
 (A.3)

Dove  $\tau_w$  è lo sforzo di taglio a parete.  $c_f$  è il coefficiente d'attrito, così definito:

$$
c_{f} = \begin{cases} 0.058 \cdot \text{Re}_{1}^{-0.2} & \text{per lamina piana} \\ 0.079 \cdot \text{Re}_{1}^{-0.25} & \text{per fluxso in un tubo} \end{cases}
$$
 (A.4)

Lo spessore dell'ultimo strato va calcolato in base al numero di strati n, scelto in fase di

progetto, ed al fattore di crescita r, che indica quante volte lo strato i-esimo è più spesso rispetto al precedente. Si definisce lo spessore totale come:

$$
y_T = \sum_{i=0}^{n-1} y_1 r^i
$$
 (A.5)

dove  $\mathrm{y}_1$  è lo spessore del primo strato. Tale relazione può essere riformulata anche come una serie geometrica:

$$
y_T = y_1 \frac{1 - r^n}{1 - r}
$$
 (A.6)

A questo punto, è difficile stabilire aprioristicamente il valore di r; per determinarlo è necessario imporre che lo spessore totale  $y_T$  sia pari allo spessore dello strato limite. Si scrive quindi

$$
y_1 \frac{1 - r^n}{1 - r} - \delta_{gg} = 0
$$
 (A.7)

Tale equazione è non lineare, quindi può essere risolta con un processo iterativo, ad esempio il metodo di bisezione. Per automatizzare i calcoli, è stato utilizzato il software Matlab.

# <span id="page-50-0"></span>**Bibliografia**

- <span id="page-50-5"></span>[1] Renzo Arina. *Fondamenti di Aerodinamica*. 2 ed. Levrotto & Bella, 2015.
- <span id="page-50-11"></span>[2] John M. Cimbala. *The Turbulent Flat Plate Boundary Layer*. [https://www.me.psu.edu/](https://www.me.psu.edu/cimbala/me320web_Spring_2015/pdf/Flat_plate_turbulent_BL.pdf) [cimbala/me320web\\_Spring\\_2015/pdf/Flat\\_plate\\_turbulent\\_BL.pdf](https://www.me.psu.edu/cimbala/me320web_Spring_2015/pdf/Flat_plate_turbulent_BL.pdf). 2015.
- <span id="page-50-10"></span>[3] P. Woods F. Garnier C. Baudoin e N. Louisnard. "Engine emission alteration in the near field of an aircraft." In: *Atmospheric Environment, Vol. 31* (1997), pp. 1767–1781.
- <span id="page-50-6"></span>[4] J. Guerrero. *Turbulence and CFD models: Theory and applications*. [http : / / www . dicat .](http://www.dicat.unige.it/guerrero/turbulence2020/slides/9additionaltopics.pdf) [unige.it/guerrero/turbulence2020/slides/9additionaltopics.pdf](http://www.dicat.unige.it/guerrero/turbulence2020/slides/9additionaltopics.pdf). 2020.
- <span id="page-50-8"></span>[5] Ansys Inc. *Ansys Fluent Theory Guide*. 15.0 release, 2013.
- <span id="page-50-7"></span>[6] Ansys Inc. *Introduction to Ansys Fluent, Turbulence modeling*. 15.0 release, 2013.
- <span id="page-50-9"></span>[7] K. Iwamoto. *Database of fully developed channel flow, THTLAB Internal Report No. ILR-0201*. Dept. Mech. Eng., Univ. Tokyo, 2002.
- <span id="page-50-2"></span>[8] Bernd Kärcher. "Formation and radiative forcing of contrail cirrus". In: *Nature communications* (2018). doi: [http://dx.doi.org/10.1038/s41467-018-04068-0](https://doi.org/http://dx.doi.org/10.1038/s41467-018-04068-0).
- <span id="page-50-4"></span>[9] Francesco Larocca. *Appunti delle lezioni del corso di Fluidodinamica computazionale dei sistemi propulsivi*. 2020.
- <span id="page-50-3"></span>[10] Fred Pearce. How Airplane Contrails Are Helping Make the Planet Warmer. unl: [https :](https://e360.yale.edu/features/how-airplane-contrails-are-helping-make-the-planet-warmer) [/ / e360 . yale . edu / features / how - airplane - contrails - are - helping - make - the](https://e360.yale.edu/features/how-airplane-contrails-are-helping-make-the-planet-warmer)  [planet-warmer](https://e360.yale.edu/features/how-airplane-contrails-are-helping-make-the-planet-warmer). (Sito consultato il 22.02.2023).
- <span id="page-50-1"></span>[11] F. Morency S. Cantin M. Chouak e F. Garnier. "Eulerian–Lagrangian CFD-microphysics modeling of a near-field contrail from a realistic turbofan". In: *SAGE Publishing* (2021), pp. 1–17. doi: [http://dx.doi.org/10.1177/1468087421993961](https://doi.org/http://dx.doi.org/10.1177/1468087421993961).

# <span id="page-51-0"></span>**Ringraziamenti**

Questa tesi rappresenta la conclusione di un percorso di studi molto intenso ed impegnativo, ma allo stesso tempo meraviglioso; mi ritengo molto fortunato per tutte le opportunita che ` ho avuto finora. Ad ogni modo, e questo vale per tutte le cose belle, non sarei riuscito a raggiungere questo traguardo da solo. Ci sono tante persone che ho la fortuna di avere nella mia vita, da cui ho imparato molto e che mi hanno dato un grande aiuto; a loro va tutta la mia riconoscenza.

Prima di tutto voglio ringraziare la mia Famiglia, mio principale riferimento e colonna portante della mia vita. Mia Mamma Loredana, che per me farebbe qualsiasi cosa, ed è sempre pronta a dedicarmi del tempo ogni volta che ho bisogno di parlare di qualunque argomento, dal più casuale al più importante, ascoltandomi con pazienza e dandomi sempre i giusti consigli, rappresentando una figura su cui posso sempre contare. Mi hai insegnato tanto Mamma, ti devo molto. Mio Papà Sergio, che è sempre pronto ad aiutarmi per qualsiasi cosa, fornendomi le indicazioni ideali anche per imparare ad affrontare la quotidianita, cercando, ` come ha sempre fatto, di accontentarmi e venirmi incontro nel miglior modo possibile, come ogni papà farebbe. Grazie Papà per esserci sempre, e per i sacrifici che fai per me ogni giorno. Mia Sorella Benedetta, il mio regalo piu bello, che mi ha fatto scoprire quanto sia meraviglioso ` vedere crescere una persona, ed accompagnarla in ogni momento della sua vita, facendomi diventare una persona migliore. Grazie di esistere amore mio, e per avere portato una gioia così grande nella mia vita. Ai motivi che ho appena scritto, ne vanno aggiunti ancora tantissimi, ma servirebbero infinite parole per spiegarli tutti; percio dico semplicemente che se sono ` diventato ciò che volevo essere, è soprattutto grazie a voi. Se devo pensare all'amore, voi ne siete sicuramente l'esempio più bello.

Grazie ai miei nonni Marco e Renato, che non mi hanno mai fatto mancare il loro affetto, dandomi modo di renderli orgogliosi.

Il mio pensiero vola anche alle mie nonne Giovannina e Lina, che purtroppo ci hanno lasciato. Il mio rammarico è di non avere fatto in tempo a farle assistere a questa gioia, ma spero che da lassù siano ugualmente felici e orgogliose di me.

A mia zia Linda, per avermi fatto da seconda mamma per tutta la vita; a mio zio Tonino, che con il suo esempio e i suoi consigli mi ha dato tanto; a mio zio Mario, per il suo affetto, la sua disponibilità e la sua presenza discreta.

Alle mie cugine (piu che cugine, sorelle) Lucia e Marcella, per avere condiviso la vita insieme, ` e per essere state riferimento ed accompagnamento nella mia crescita.

A Marco e Osea, che sono entrati a far parte della mia vita arricchendola, Marco con la sua proverbiale simpatia, e Osea con la sua infinita dolcezza.

Ad Annarita e Fabrizio, per avere sempre rappresentato un porto sicuro, ogni volta che avevo voglia di famiglia.

A tutti i miei amici di Torino: Emma, Morgana, Giulia, Gabriele, Anthony, Roberto L. e Roberto G., per avermi fatto capire l'importanza del reciproco sostegno nei momenti piu` difficili di questo percorso universitario, e chi come me viene da fuori sa cosa voglio dire.

A tutti i miei amici di Cellino San Marco: Francesco D.M., Marco, Fausto, Francesco C., Stefano e Davide, per tutto quello che mi avete dato ed insegnato in tutti questi anni, e per essere stati sostenitori delle mie scelte.

Il mio grazie va anche a tutti i parenti ed amici di famiglia che non ho nominato, ma che mi hanno seguito e visto crescere.

Desidero ringraziare di cuore i professori Francesco Larocca e Andrea Ferrero, i miei relatori, per la loro competenza ed il sostegno con cui mi hanno accompagnato durante lo svolgimento di questa tesi, facendo sì che venisse svolta nel migliore dei modi.

Per questo e molto altro ancora, che non posso esprimere attraverso le parole, a tutti voi va un grande e sincero grazie.

# <span id="page-53-0"></span>**Elenco delle figure**

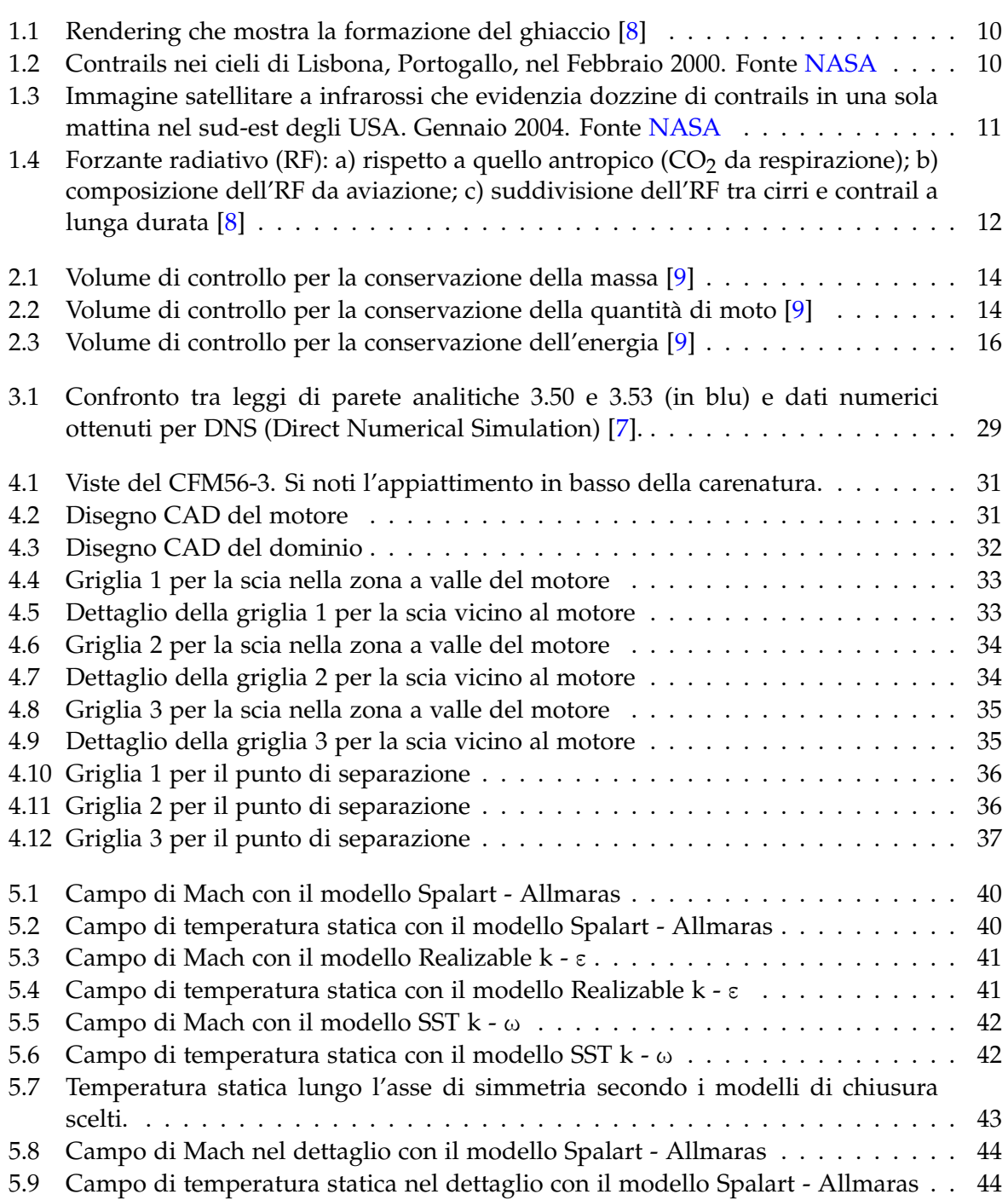

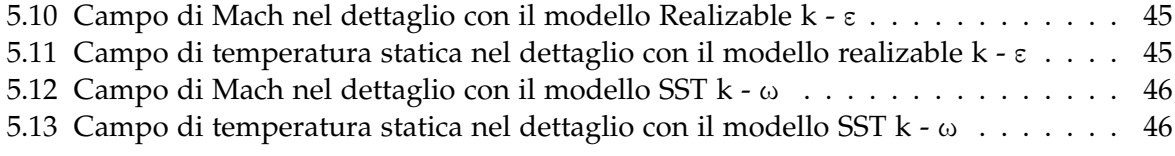

# <span id="page-55-0"></span>**Elenco delle tabelle**

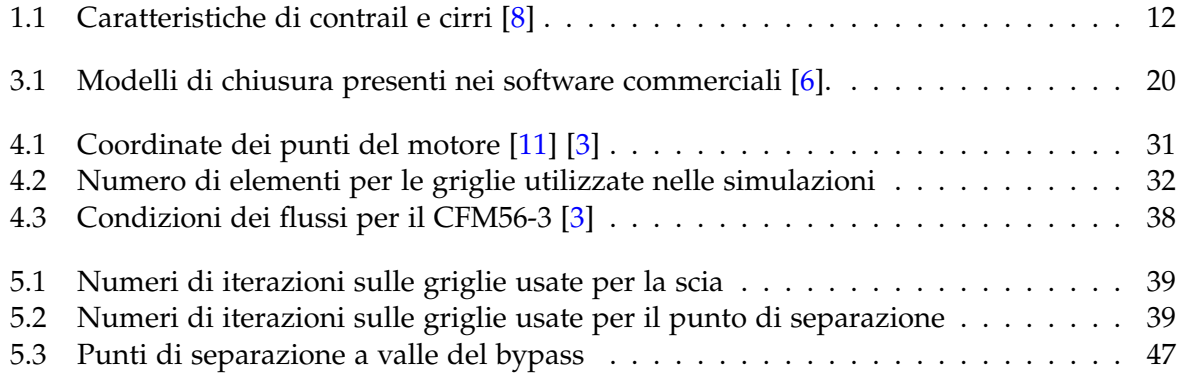